## **Table of contents**

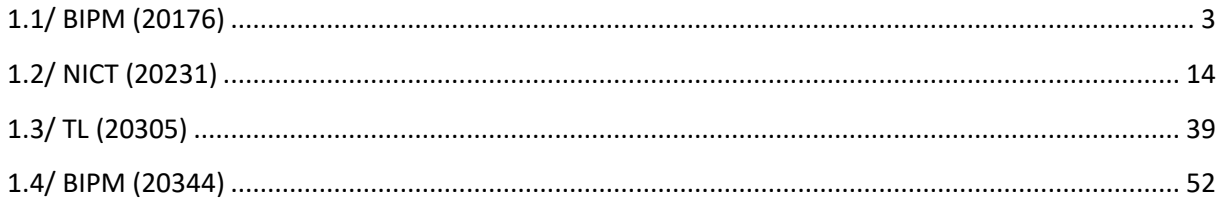

# **Notations**

As presented in [Petit et al., 2001] for the Z12-T, the calibration of a geodetic system is divided in (up to) 6 different parts (Figure 1)

 $\bullet$ *X<sub>P</sub>* = Delay of the 1PPS-in with respect to the laboratory reference

 $\bullet X_0$  = Delay of the "internal reference" with respect to the 1PPS-in

 $(X_P + X_O) = REFDLY.$ 

 $\bullet X_C$  = antenna cable delay

 $\bullet$ [ $X_D$  = short cable + splitter delay]

 $(X<sub>C</sub> + X<sub>D</sub>)$  = CABDLY. In practice,  $X<sub>D</sub>$  is generally not used.

 $\bullet$ *X*<sub>R</sub> = receiver internal delay, measured from the "internal reference"

 $\bullet$ *X*<sub>S</sub> = antenna delay

 $(X_R + X_S) = INTDLY.$ 

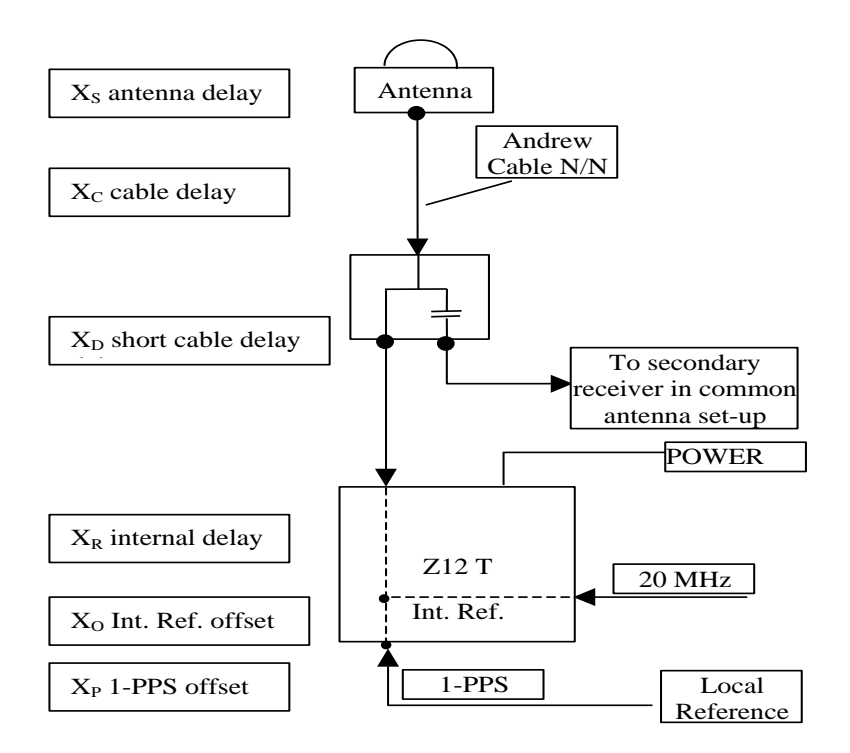

**Figure 1**: Definition of the different delays used in the most general set-up of a geodetic system (here shown for a Z12-T) from [Petit et al, 2001].

# **1/ phase 1**

Laboratories: BIPM, NICT, TL

# <span id="page-2-0"></span>**1.1/ BIPM (20176)**

## **Period**

MJD 59024 to 59029

## **Delays**

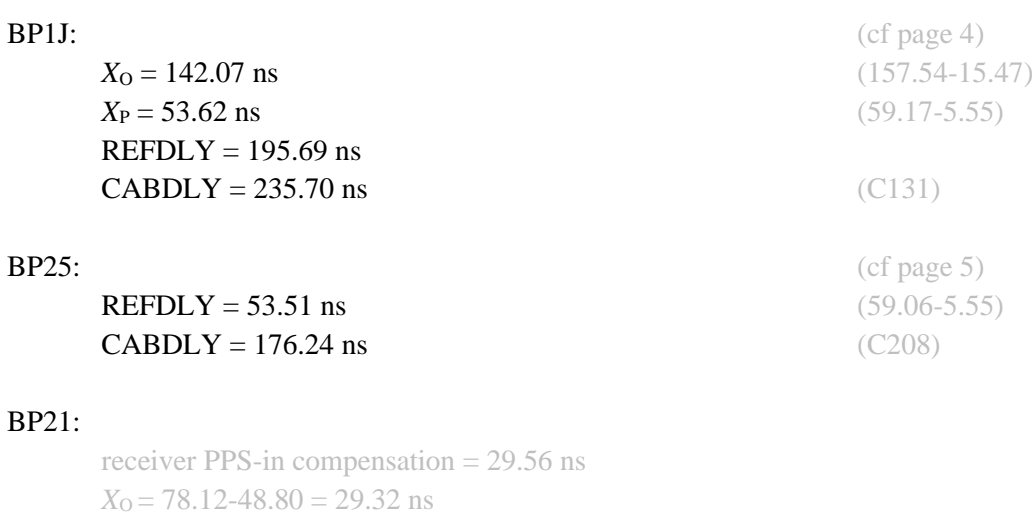

**REFDLY** = 43.25 ns (48.81-5.56) **CABDLY** = 140.80 ns (C201)

### Setup at the BIPM

#### **Annex A - Information Sheet** (to be repeated for each calibrated system)

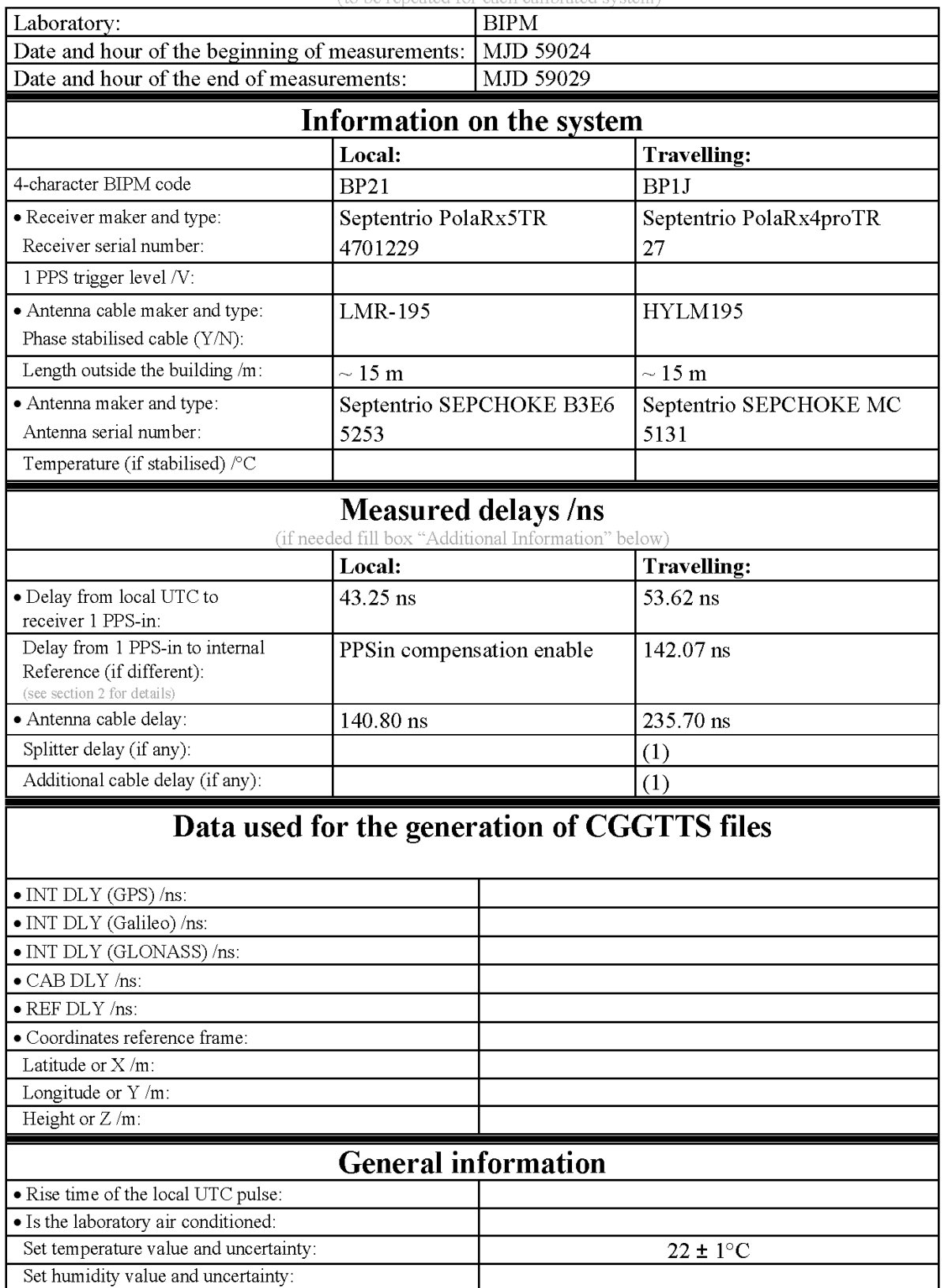

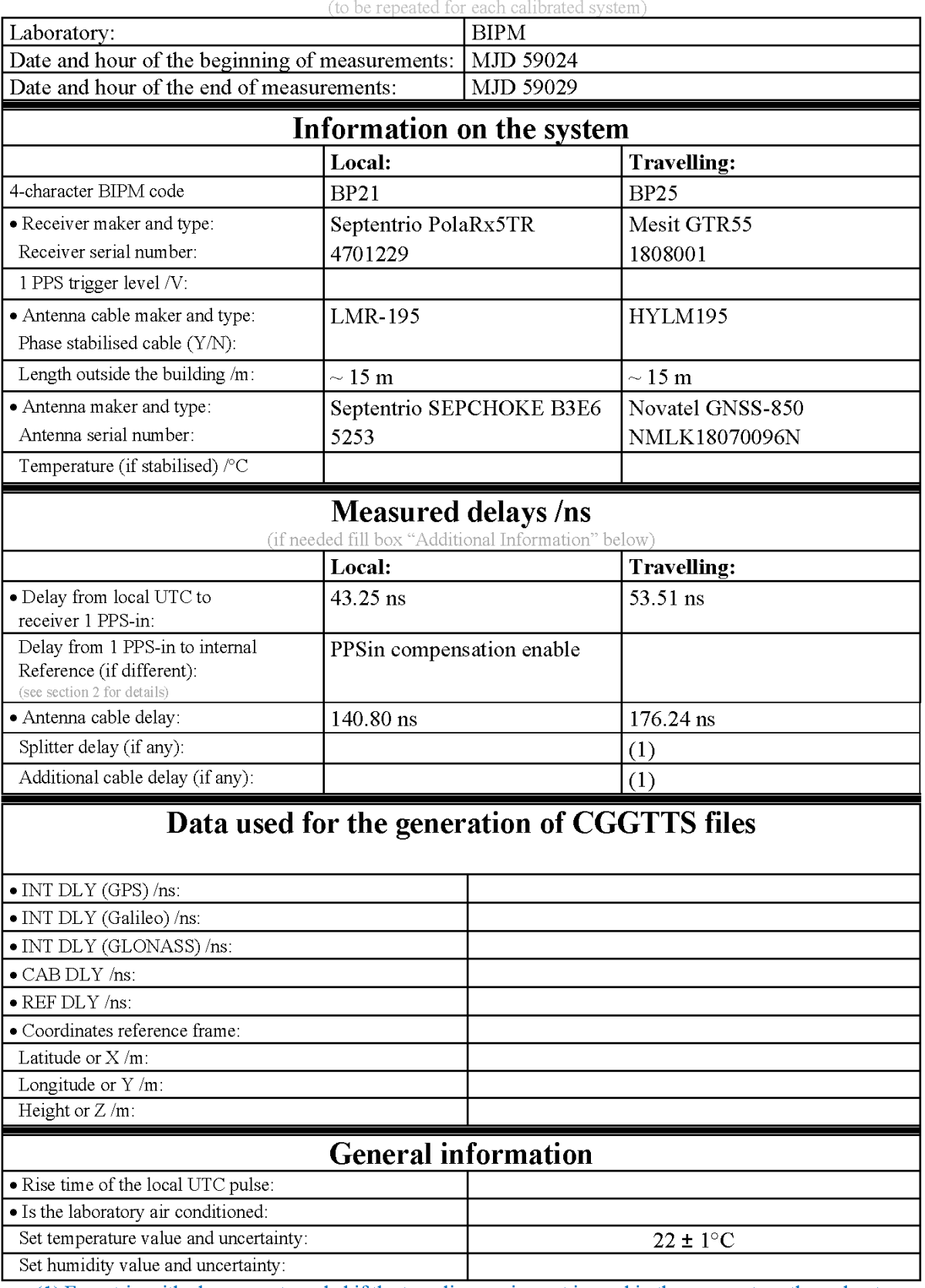

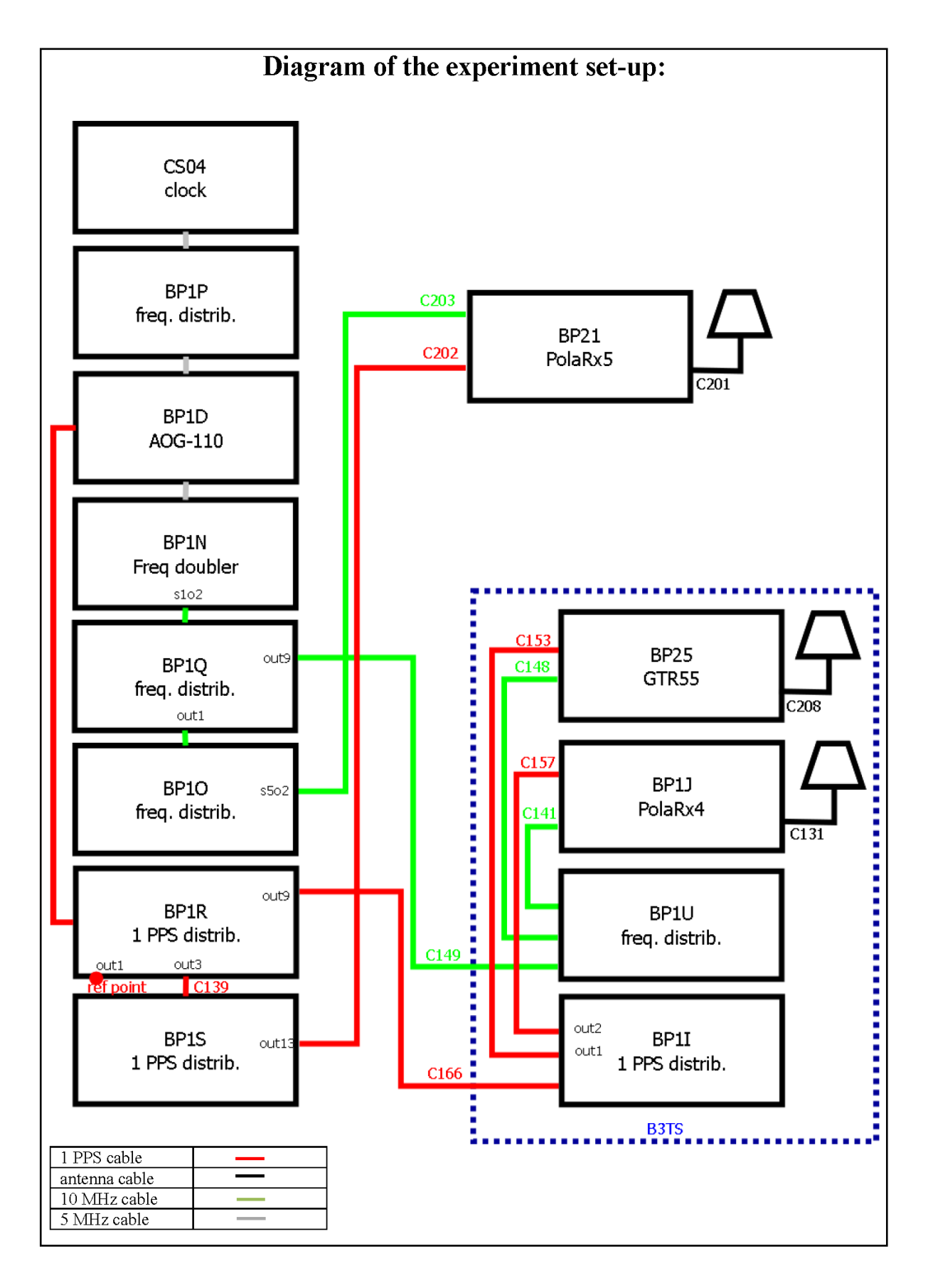

#### Log of Events / Additional Information:

All measurements at BIPM carried out by L. Tisserand.

Equipment used to measure delays are two Time Interval Counter (TIC), model SR620, maker Stanford Research Systems, with measurement uncertainty typically less than 0.5 ns (using external reference frequency as timebase).

TIC serial number 4680 used for local receivers. TIC serial number 5482 used for traveling receivers.

# **BP1J-BP21**

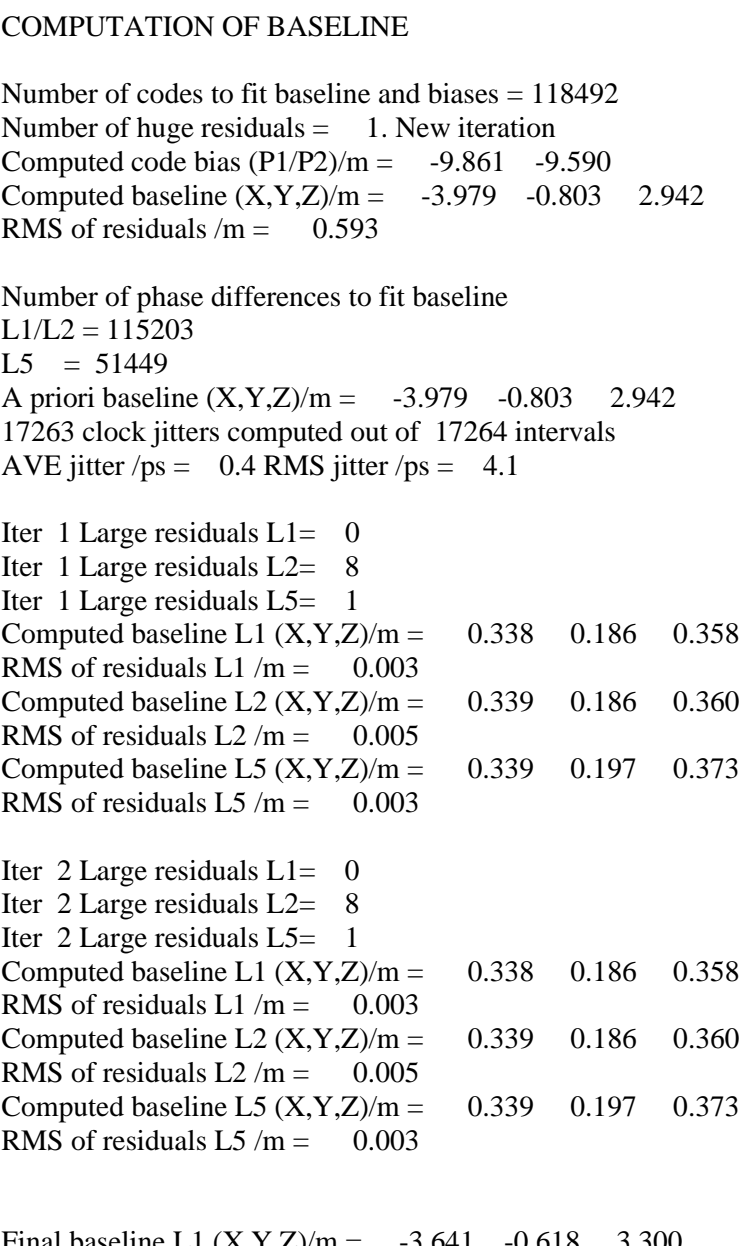

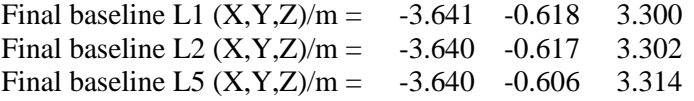

#### COMPUTATION OF CODE DIFFERENCES

Total number of code differences = 309212

Global average of individual differences

| Code           | # $pts$ | ave/ns    | rms/ns |
|----------------|---------|-----------|--------|
| C <sub>1</sub> | 120608  | $-35.127$ | 2.038  |
| C2             | 80927   | $-34.245$ | 1.959  |
| P <sub>1</sub> | 117785  | $-34.289$ | 1.842  |
| P <sub>2</sub> | 117748  | $-33.384$ | 2.599  |
| E1             | 81384   | $-35.764$ | 1.818  |
| E5             | 82871   | $-26.140$ | 1.806  |

Number of 300s epochs in out file  $= 1728$ 

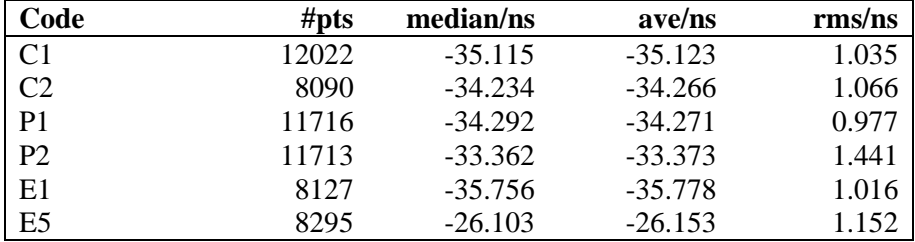

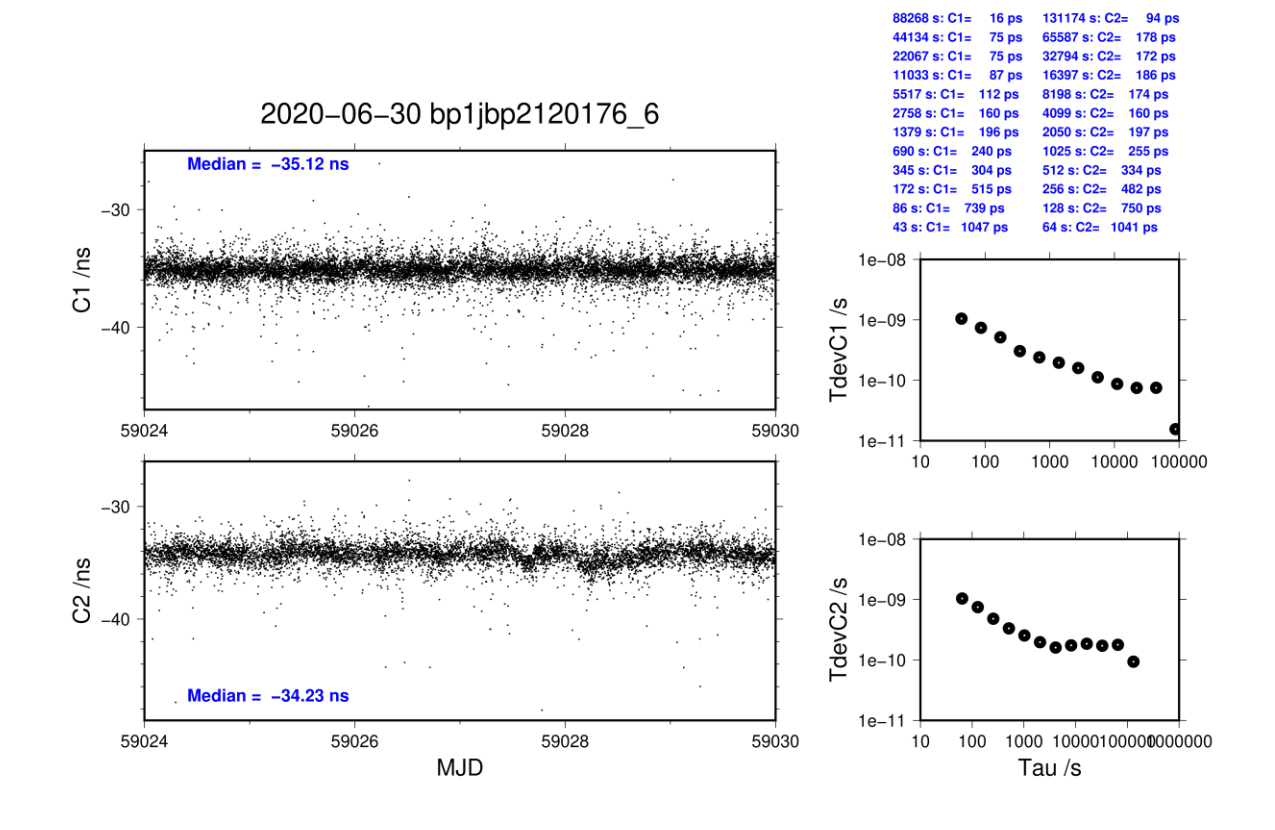

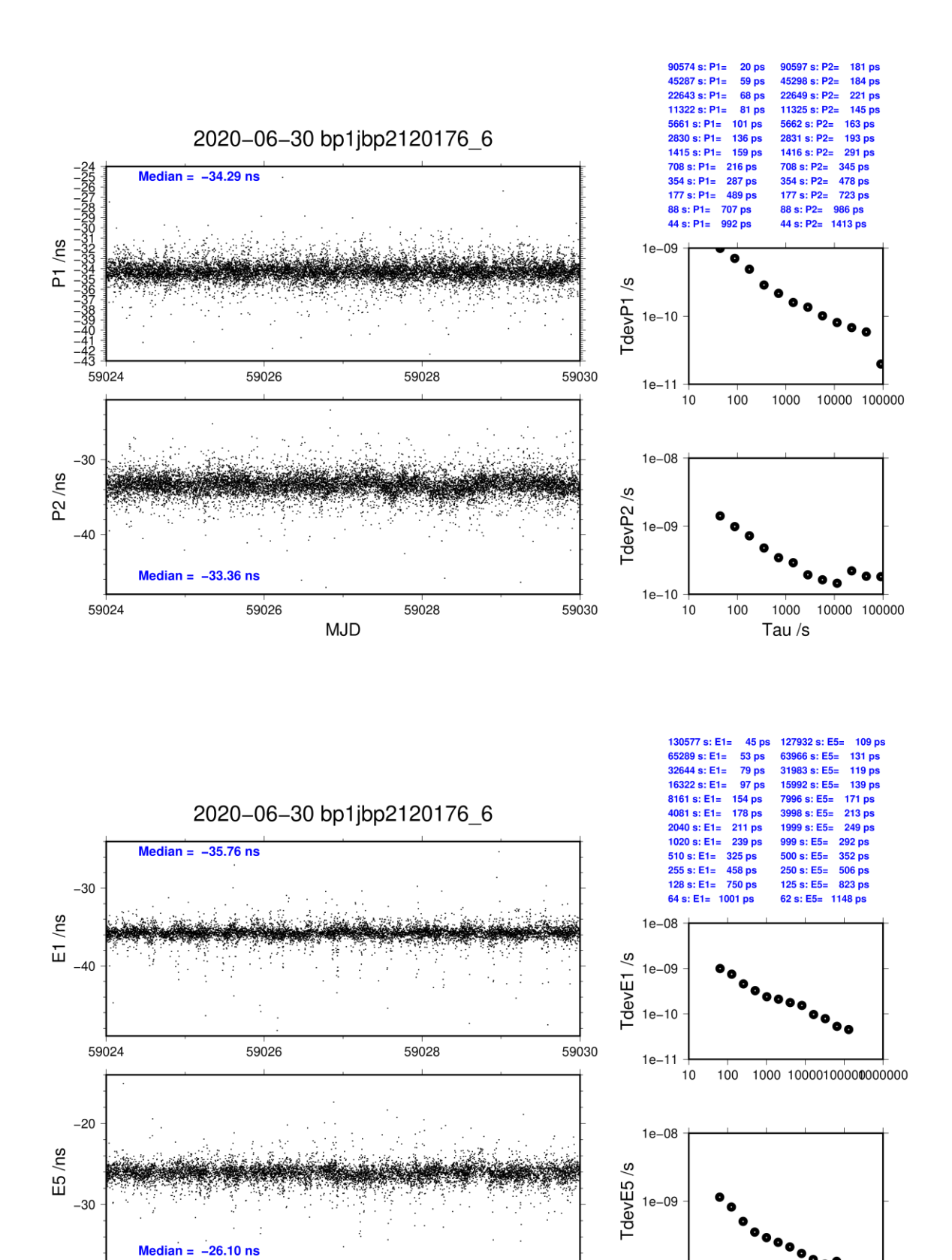

, o o c  $1e - 10$ 100 1000 10000100000000000  $10\,$ Tau  $/s$ 

**Page 10**

59030

59028

**MJD** 

59026

59024

# **BP25-BP21**

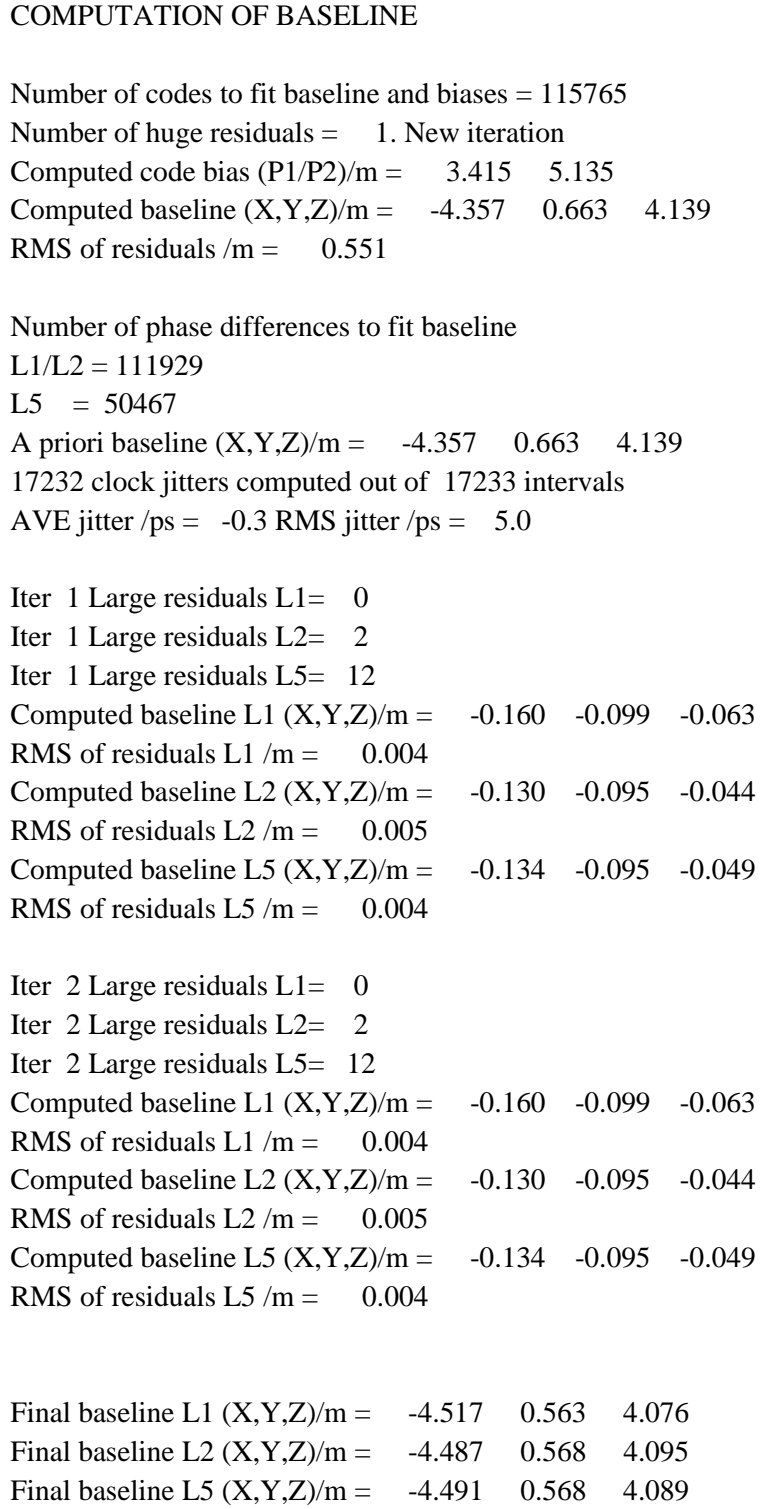

### COMPUTATION OF CODE DIFFERENCES

Total number of code differences = 407006

Global average of individual differences

| Code           | # $pts$ | ave/ns | $\rm rms/ns$ |
|----------------|---------|--------|--------------|
| C <sub>1</sub> | 118425  | 10.366 | 1.900        |
| C <sub>2</sub> | 79590   | 16.048 | 1.983        |
| P <sub>1</sub> | 115569  | 11.839 | 1.887        |
| P <sub>2</sub> | 115292  | 17.540 | 2.428        |
| E1             | 79031   | 10.054 | 1.639        |
| E <sub>5</sub> | 79099   | 16.132 | 1.632        |

Number of 300s epochs in out file = 1728

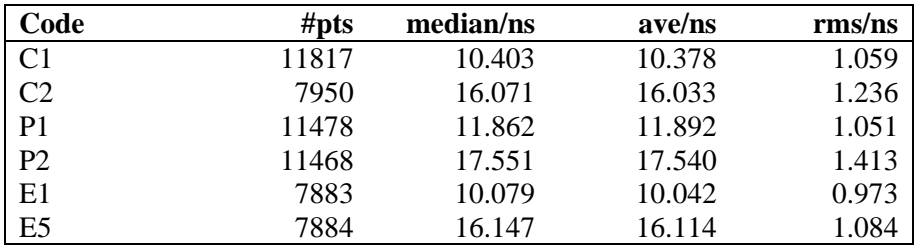

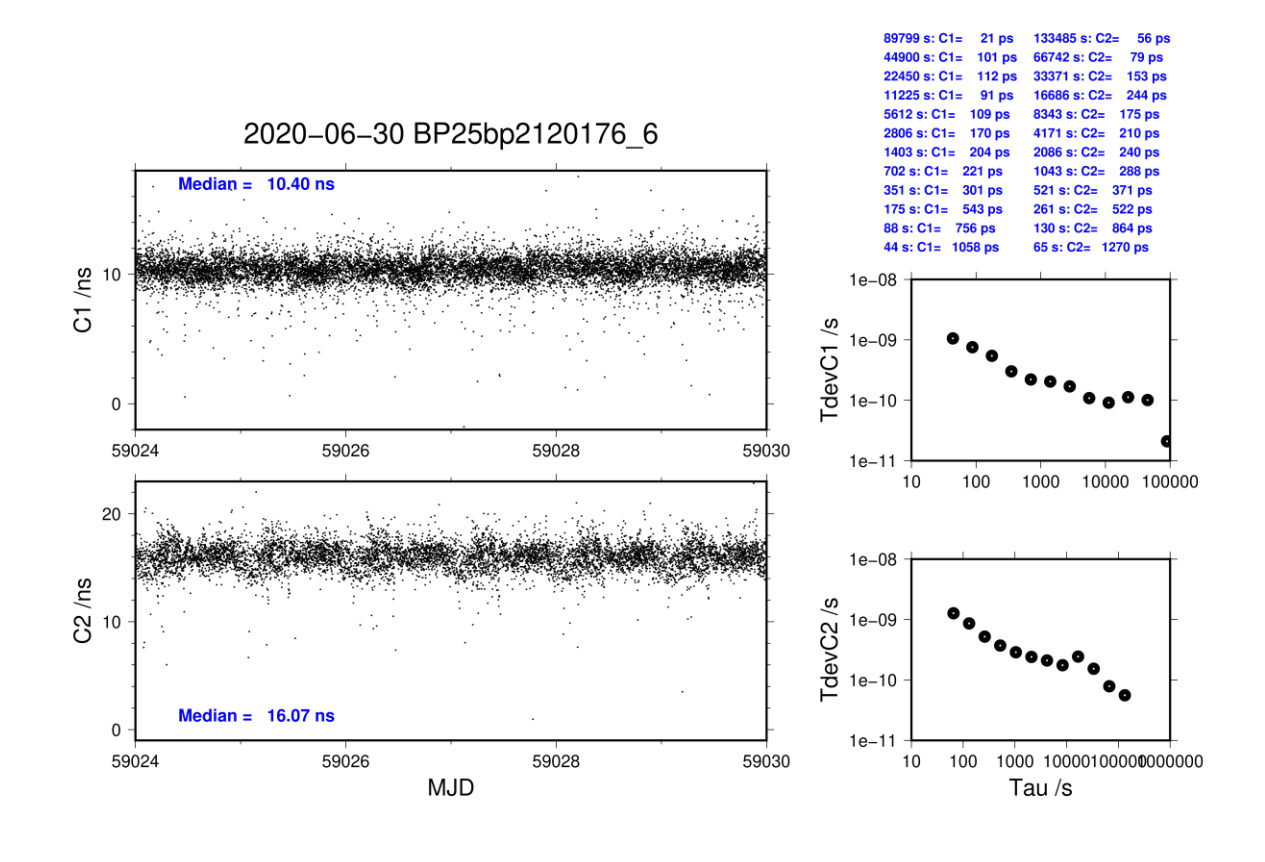

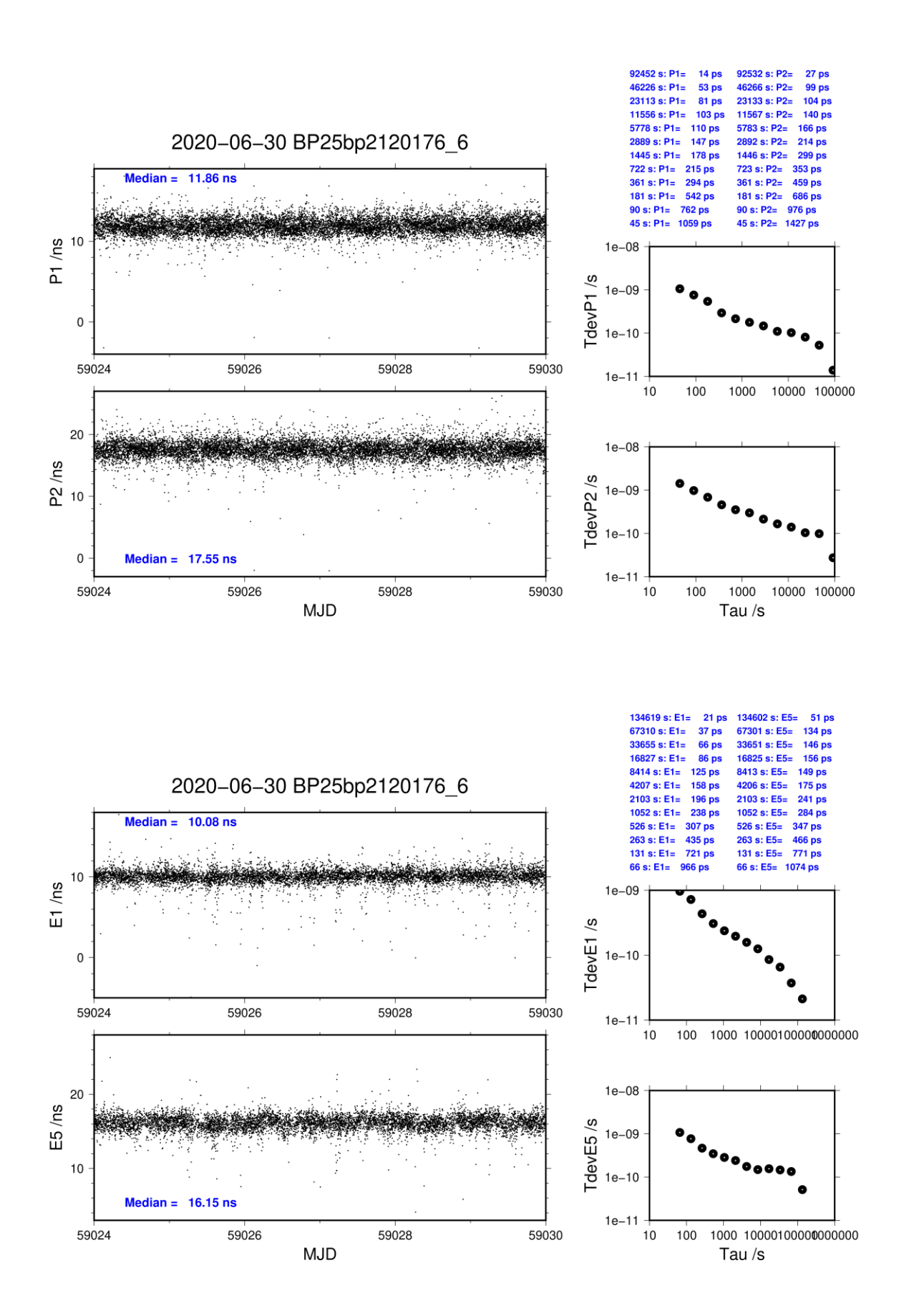

**Page 13**

# <span id="page-13-0"></span>**1.2/ NICT (20231)**

## **Period**

MJD 59079 to 59102

## **Delays**

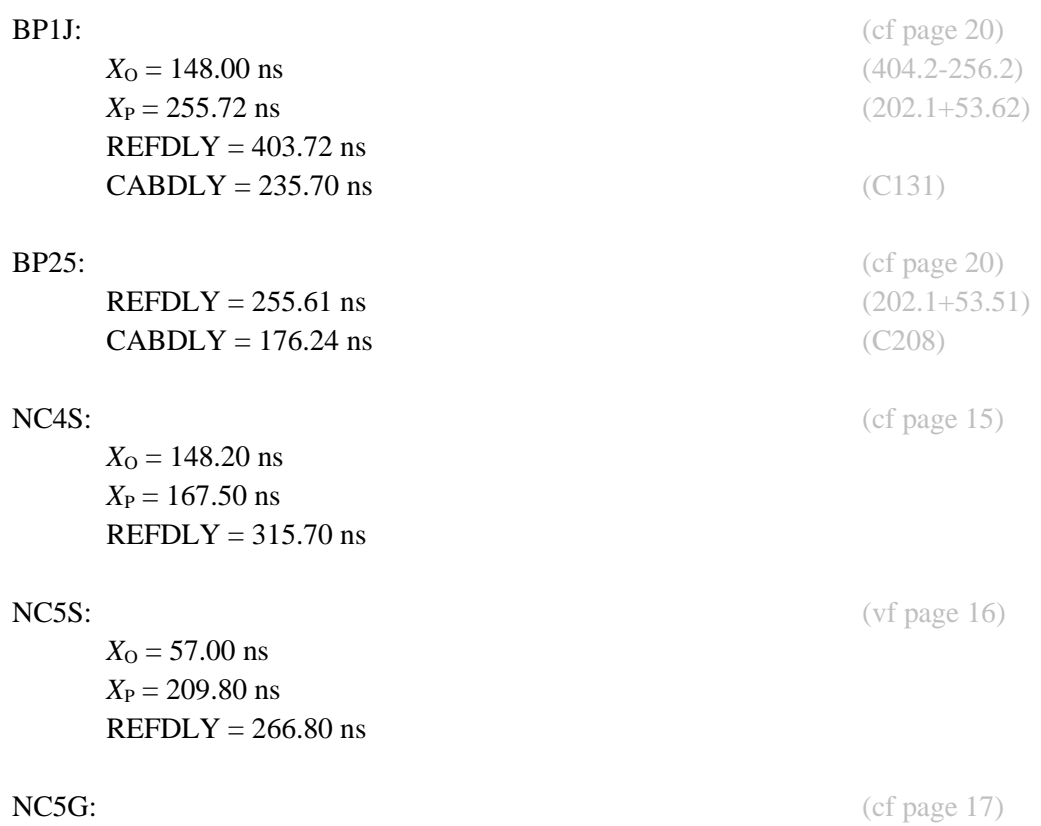

 $REFDLY = 171.30$  ns  $CABDLY = 268.70$  ns)

### Setup at the NICT

# **Annex A - Information Sheet**

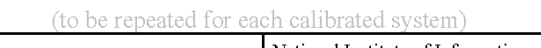

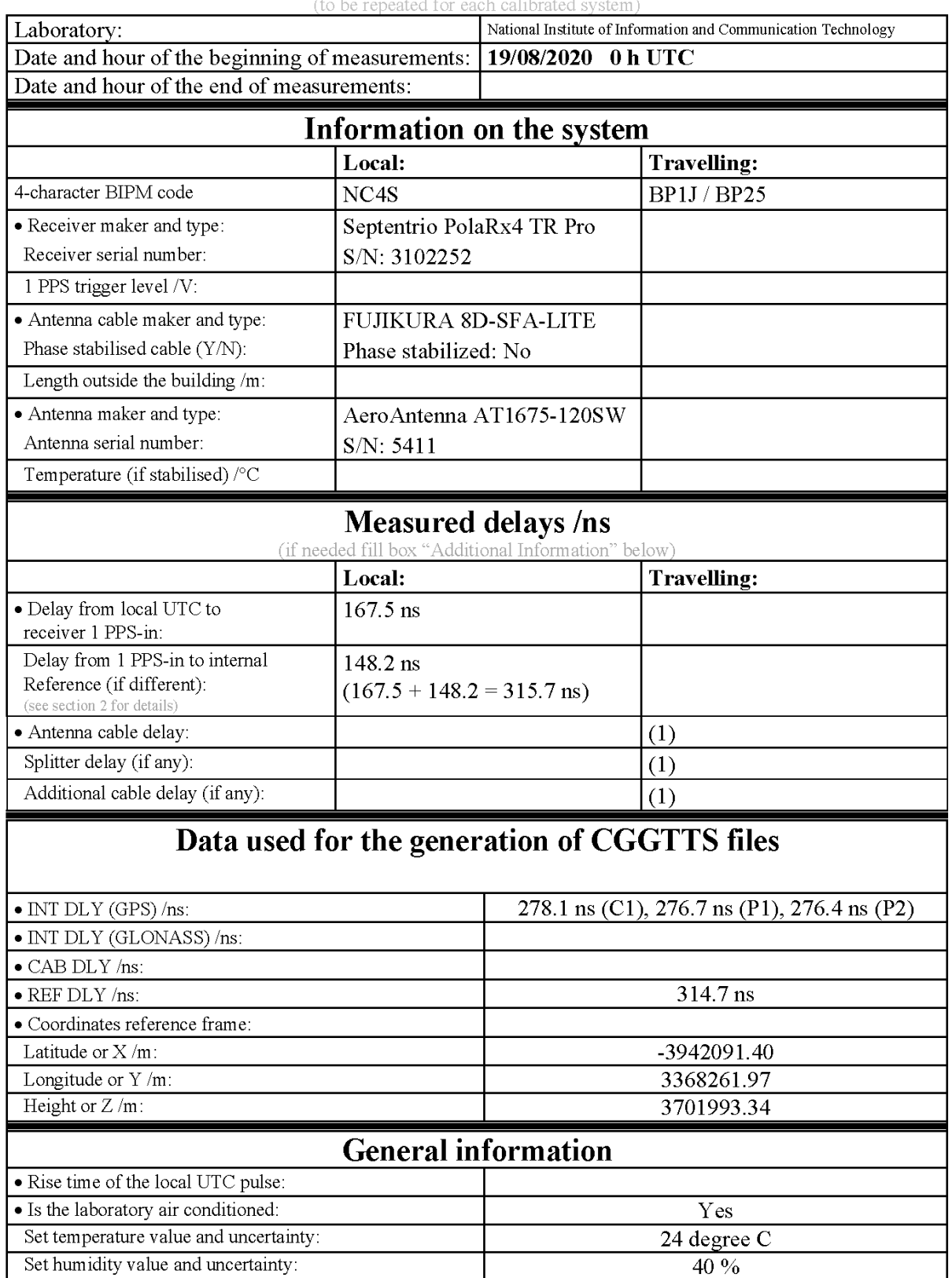

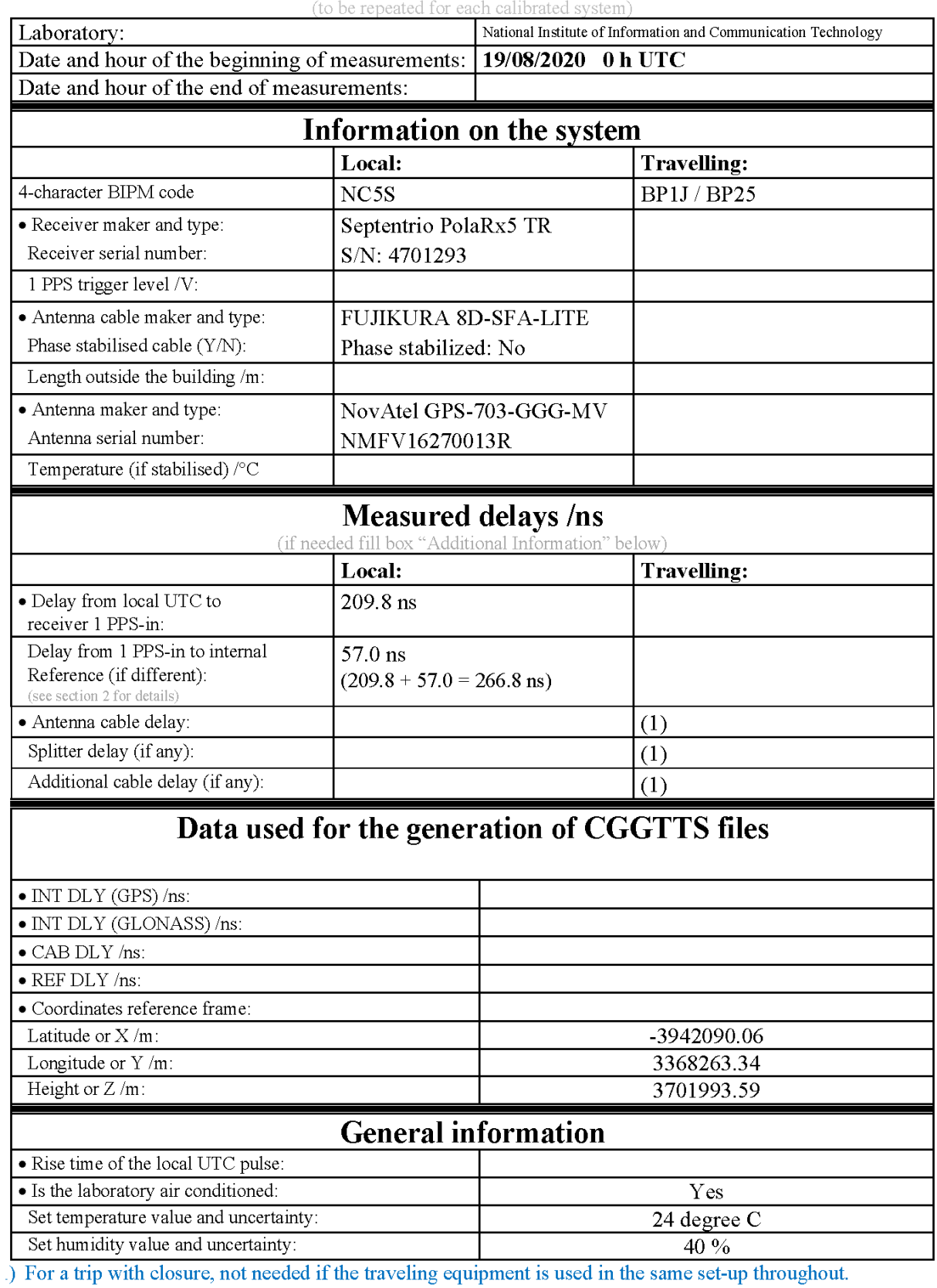

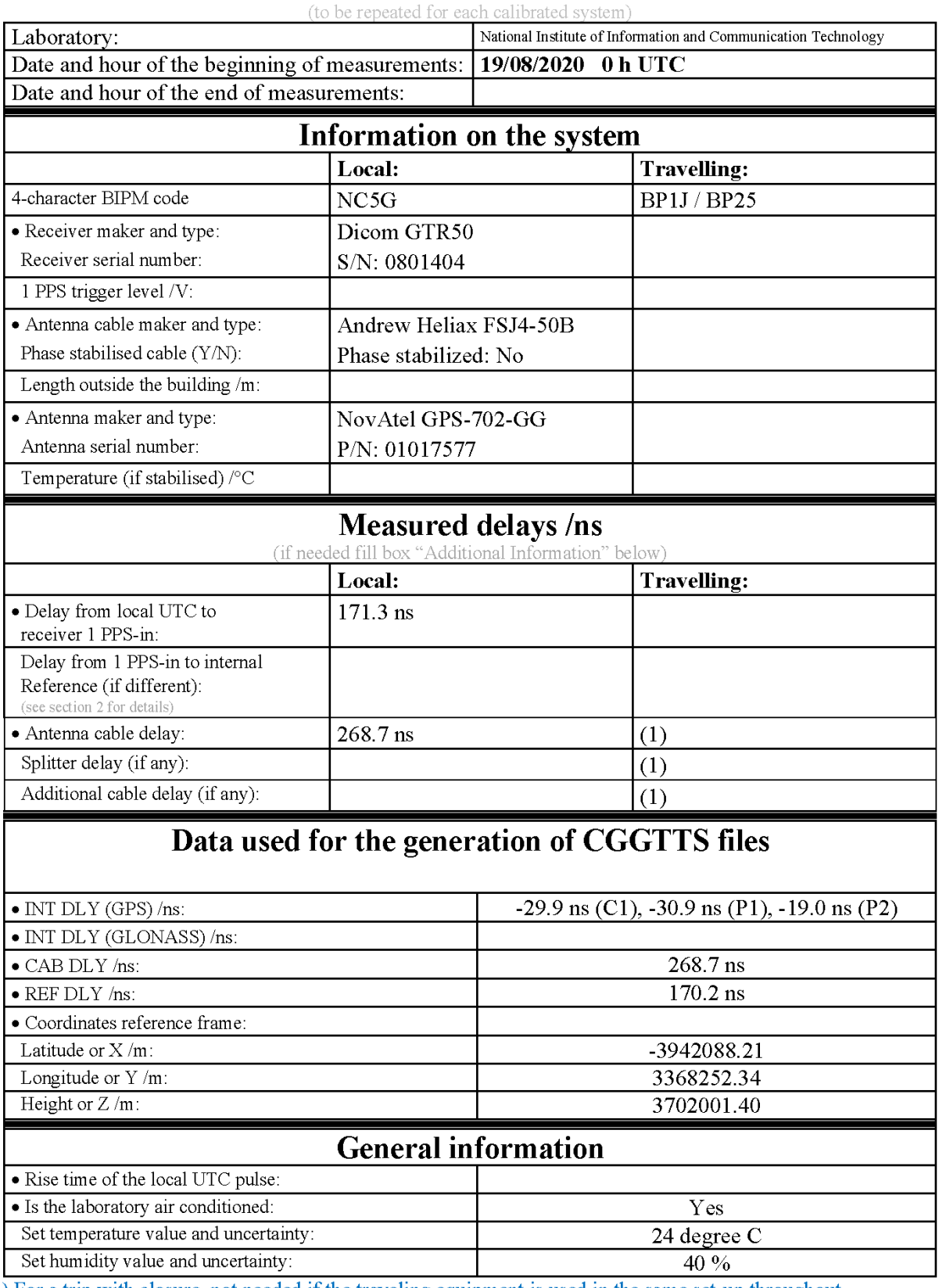

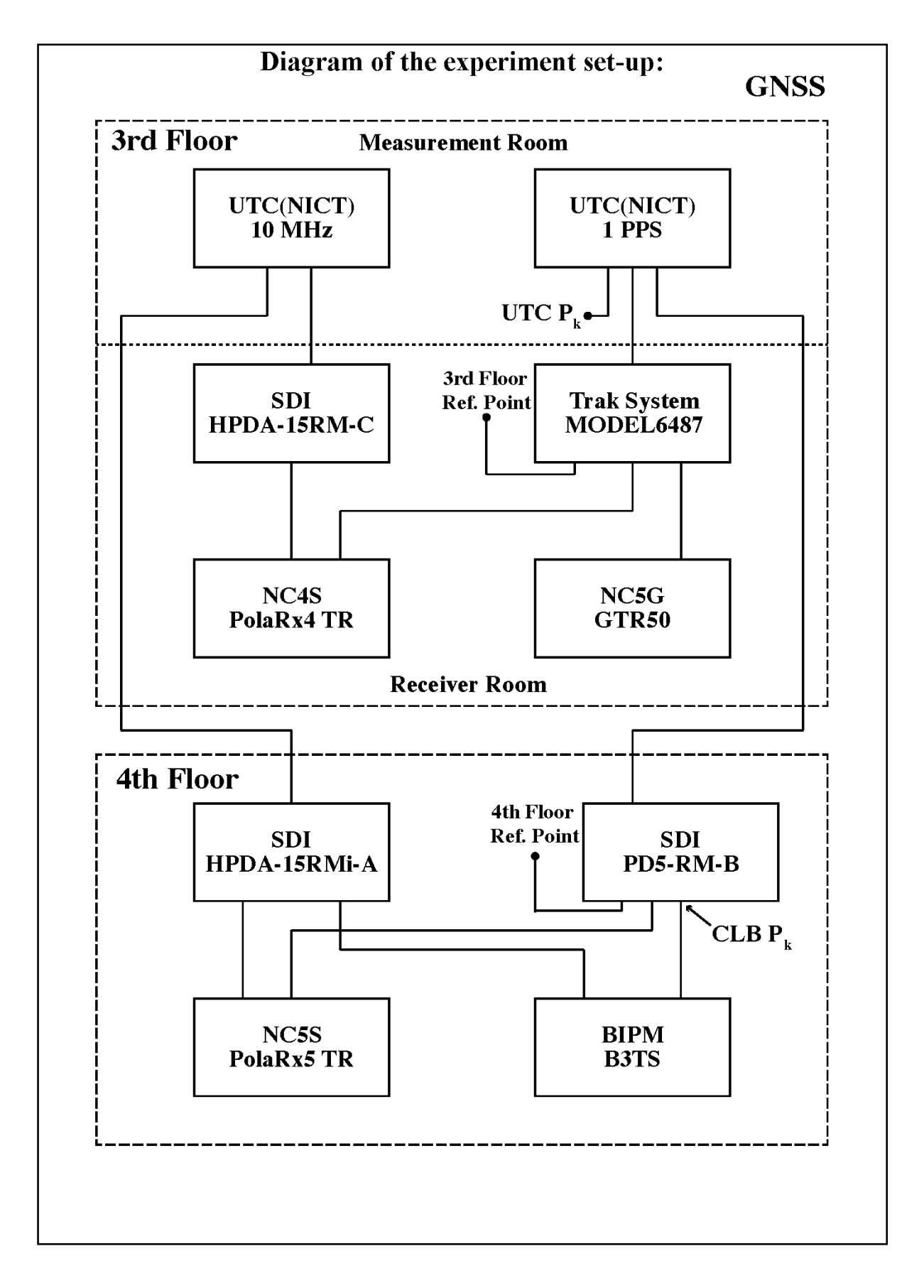

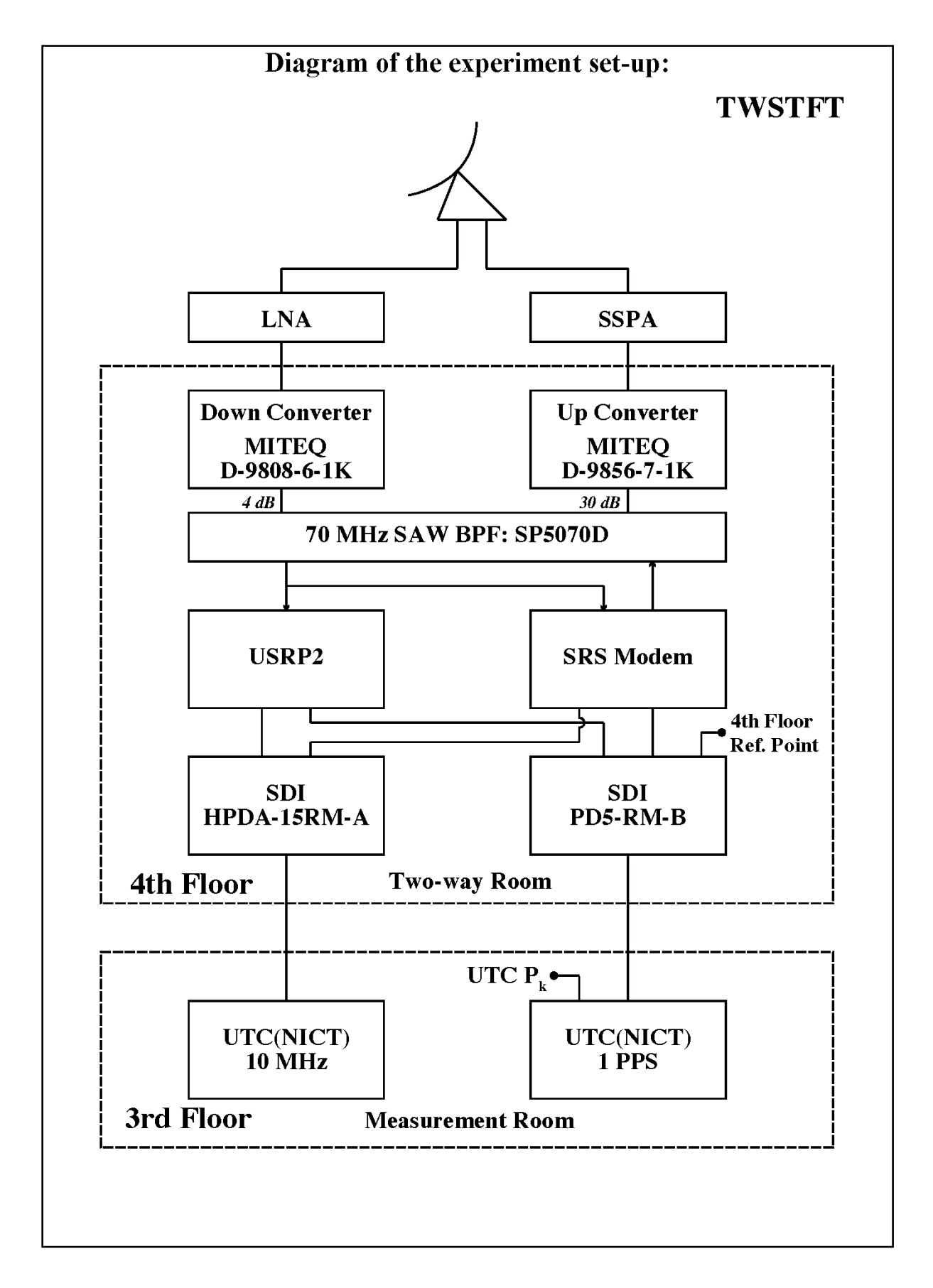

# **Log of Events / Additional Information:**

1. UTC(NICT) – each reference points measured by clock transportation  $3<sup>rd</sup>$  floor reference point (GNSS) = 162.9 ns  $4<sup>th</sup>$  floor reference point (GNSS) = 209.3 ns  $4<sup>th</sup>$  floor reference point (TWSTFT) = 478.5 ns

2. Reference delay measurements, 18/08/2020  $UTC(NICT) - B3TS CLB PK = 202.1$  ns  $UTC(NICT) - BPIJ input = 256.2$  ns  $UTC(NICT) - BPIJ output = 404.2$  ns

3. Reference delay measurements, 08/09/2020  $UTC(NICT) - SRS input = 559.5$  ns  $UTC(NICT) - USRP$  input = 563.0 ns

### **NC4S-BP1J**

COMPUTATION OF BASELINE Number of codes to fit baseline and biases  $= 617661$ Number of huge residuals  $= 432$ . New iteration Number of huge residuals  $=$  2. New iteration Computed code bias  $(P1/P2)/m = 23.380$  23.276 Computed baseline  $(X, Y, Z)/m = 17.755$  13.172 3.034 RMS of residuals  $/m = 0.445$ Number of phase differences to fit baseline  $L1/L2 = 607316$  $L5 = 280659$ A priori baseline (X,Y,Z)/m = 17.755 13.172 3.034 68012 clock jitters computed out of 68012 intervals AVE jitter  $\sqrt{ps} = -0.1$  RMS jitter  $\sqrt{ps} = 5.2$ Iter 1 Large residuals  $L1 = 0$ Iter 1 Large residuals L2= 5 Iter 1 Large residuals  $L5 = 0$ Computed baseline L1  $(X, Y, Z)/m = 0.058 -0.006 -0.026$ RMS of residuals L1  $/m = 0.004$ Computed baseline L2  $(X, Y, Z)/m = 0.061 -0.005 -0.026$ RMS of residuals  $L2/m = 0.005$ Computed baseline L5  $(X, Y, Z)/m = 0.056 -0.004 -0.021$ RMS of residuals  $L5/m = 0.003$ Iter 2 Large residuals  $L1 = 0$ Iter 2 Large residuals L2= 5 Iter 2 Large residuals  $L5 = 0$ Computed baseline L1  $(X, Y, Z)/m = 0.058 -0.006 -0.026$ RMS of residuals L1  $/m = 0.004$ Computed baseline L2  $(X, Y, Z)/m = 0.061 - 0.005 - 0.026$ RMS of residuals  $L2/m = 0.005$ Computed baseline L5  $(X, Y, Z)/m = 0.056 -0.004 -0.021$ RMS of residuals  $L5/m = 0.003$ Final baseline L1  $(X,Y,Z)/m = 17.813 \t 13.166 \t 3.009$ <br>Final baseline L2  $(X, Y, Z)/m = 17.816 \t 13.167 \t 3.008$ Final baseline L2 (X, Y, Z)/m =

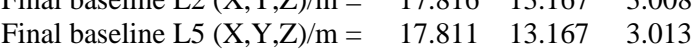

269705 s: C1=<br>134852 s: C1=

 $18<sub>ps</sub>$ 

 $18<sub>ps</sub>$ 

378782 s: C2=

189391 s: C2=

68 p

 $69<sub>ps</sub>$ 

#### COMPUTATION OF CODE DIFFERENCES

Total number of code differences  $=$  \*\*\*\*\*\*

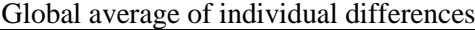

| Code           | #pts   | ave/ns | $\rm rms/ns$ |
|----------------|--------|--------|--------------|
| C <sub>1</sub> | 620242 | 78.063 | 1.855        |
| C2             | 441865 | 77.742 | 1.572        |
| P1             | 617213 | 78.093 | 1.907        |
| P <sub>2</sub> | 617255 | 77.752 | 1.350        |
| E1             | 347801 | 78.116 | 0.950        |
| E5             | 355730 | 77.410 | 0.887        |

Number of 300s epochs in out file  $= 6802$ 

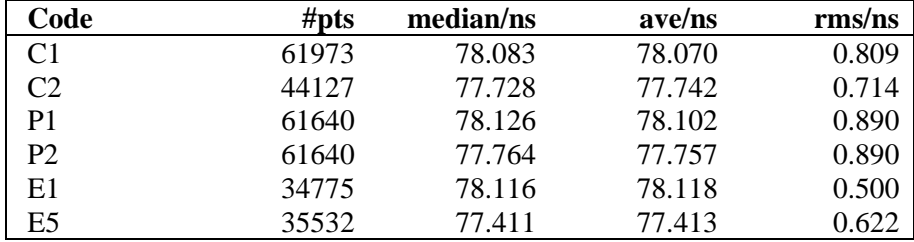

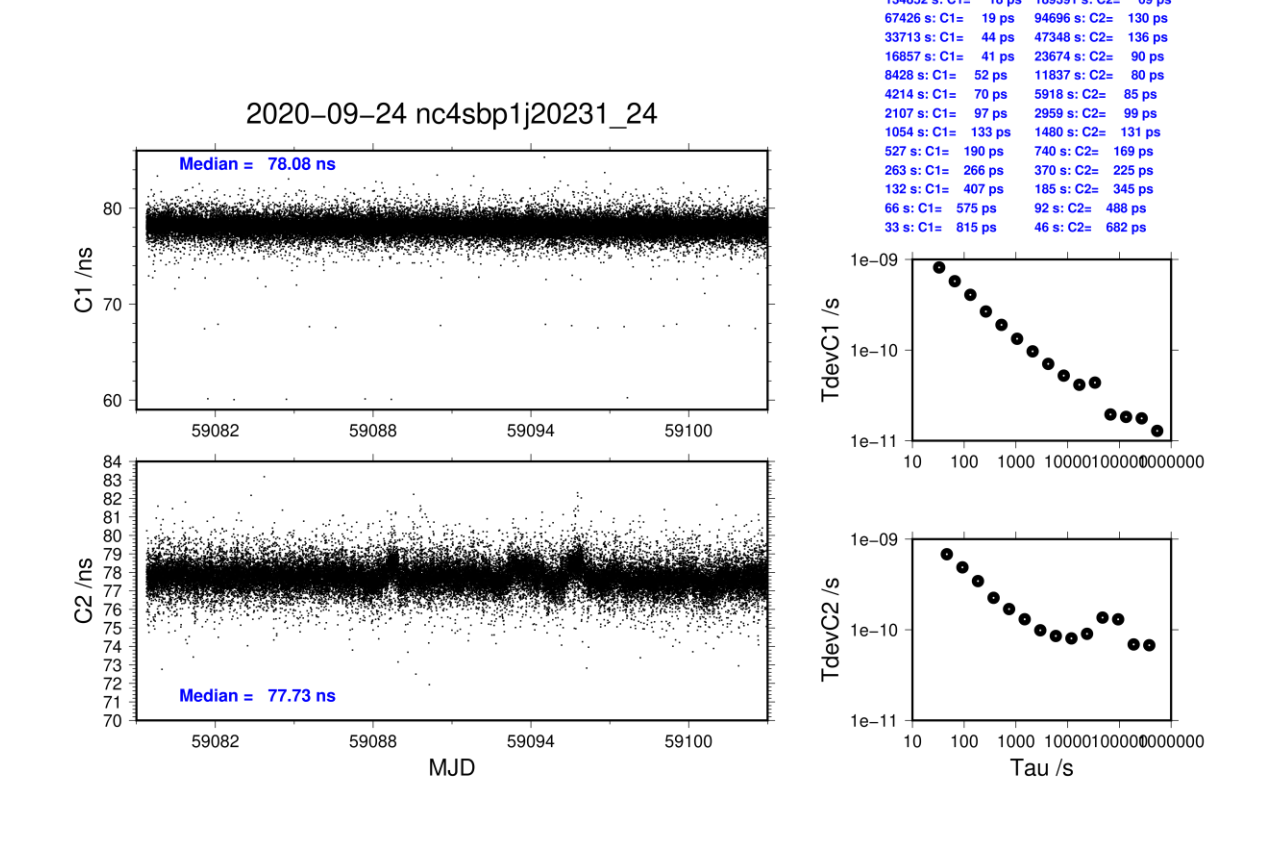

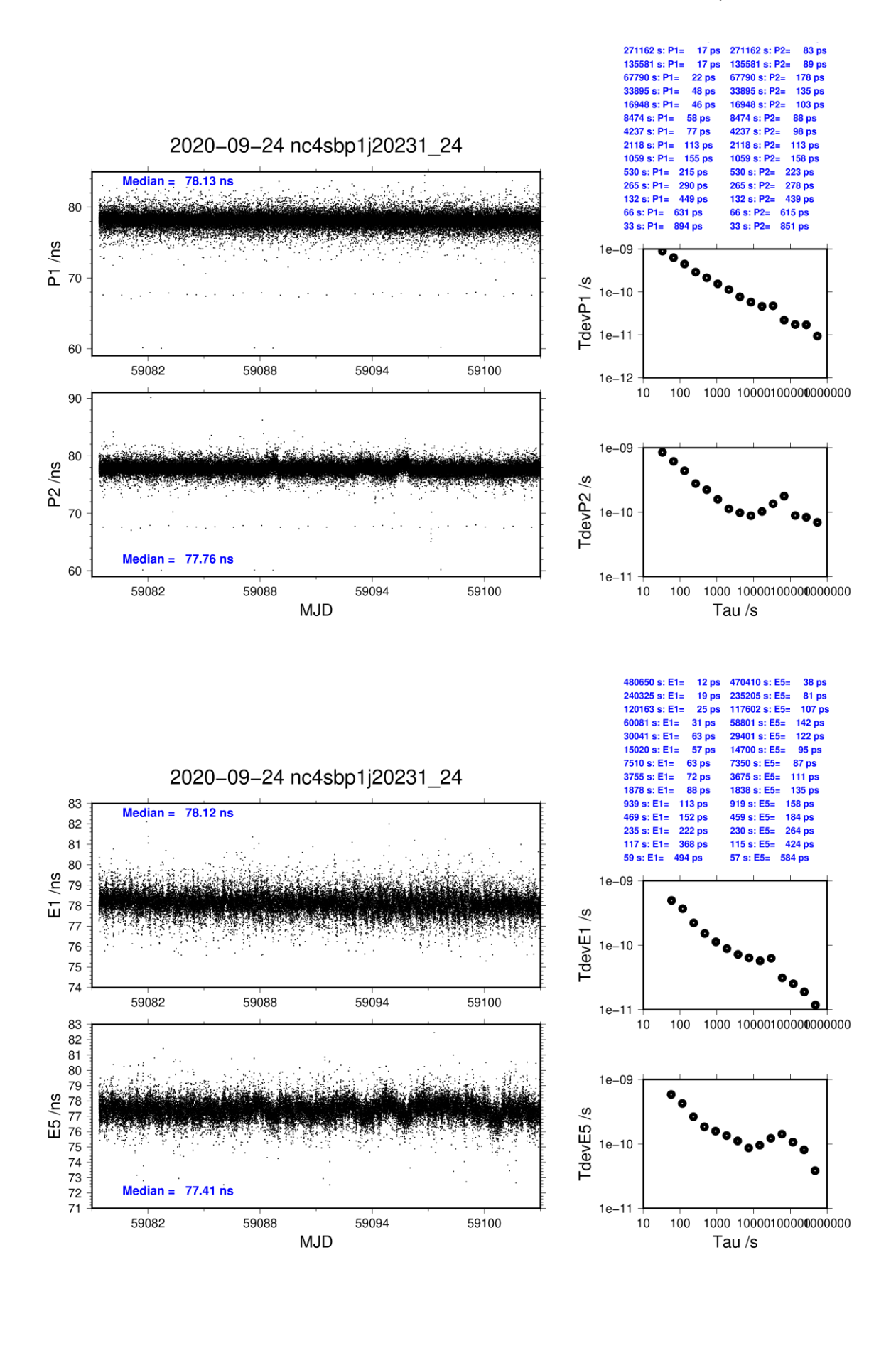

#### **NC4S-BP25**

COMPUTATION OF BASELINE

Number of codes to fit baseline and biases = 539316 Computed code bias  $(P1/P2)/m = 7.732$  6.248 Computed baseline  $(X, Y, Z)/m = 17.352$  13.033 2.621 RMS of residuals  $/m = 0.376$ 

Number of phase differences to fit baseline  $L1/L2 = 533709$  $L5 = 251282$ A priori baseline (X,Y,Z)/m = 17.352 13.033 2.621 66205 clock jitters computed out of 66205 intervals AVE jitter  $/ps = -0.2$  RMS jitter  $/ps = 4.5$ 

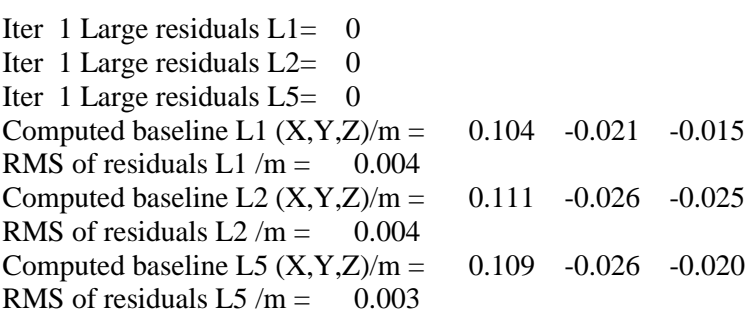

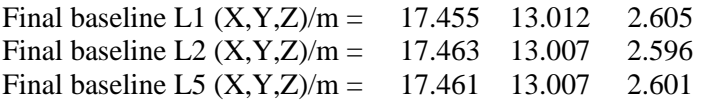

#### COMPUTATION OF CODE DIFFERENCES

Total number of code differences  $=$  \*\*\*\*\*\*

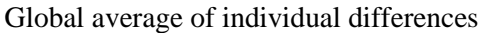

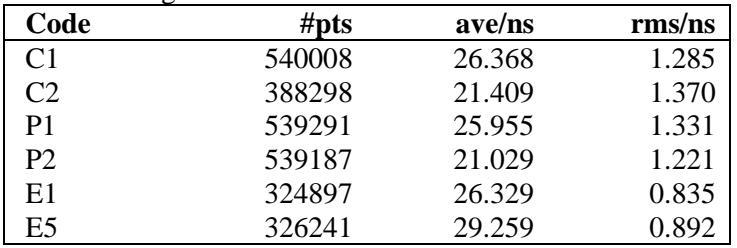

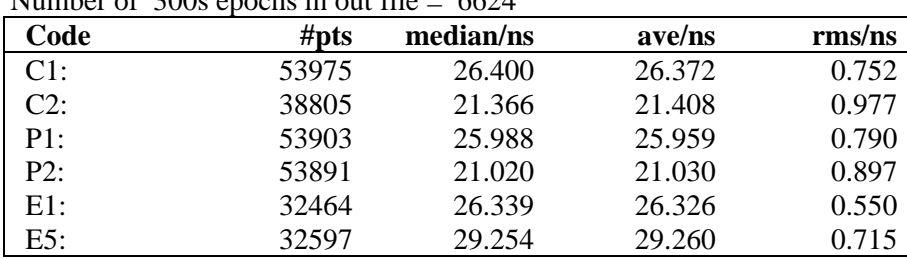

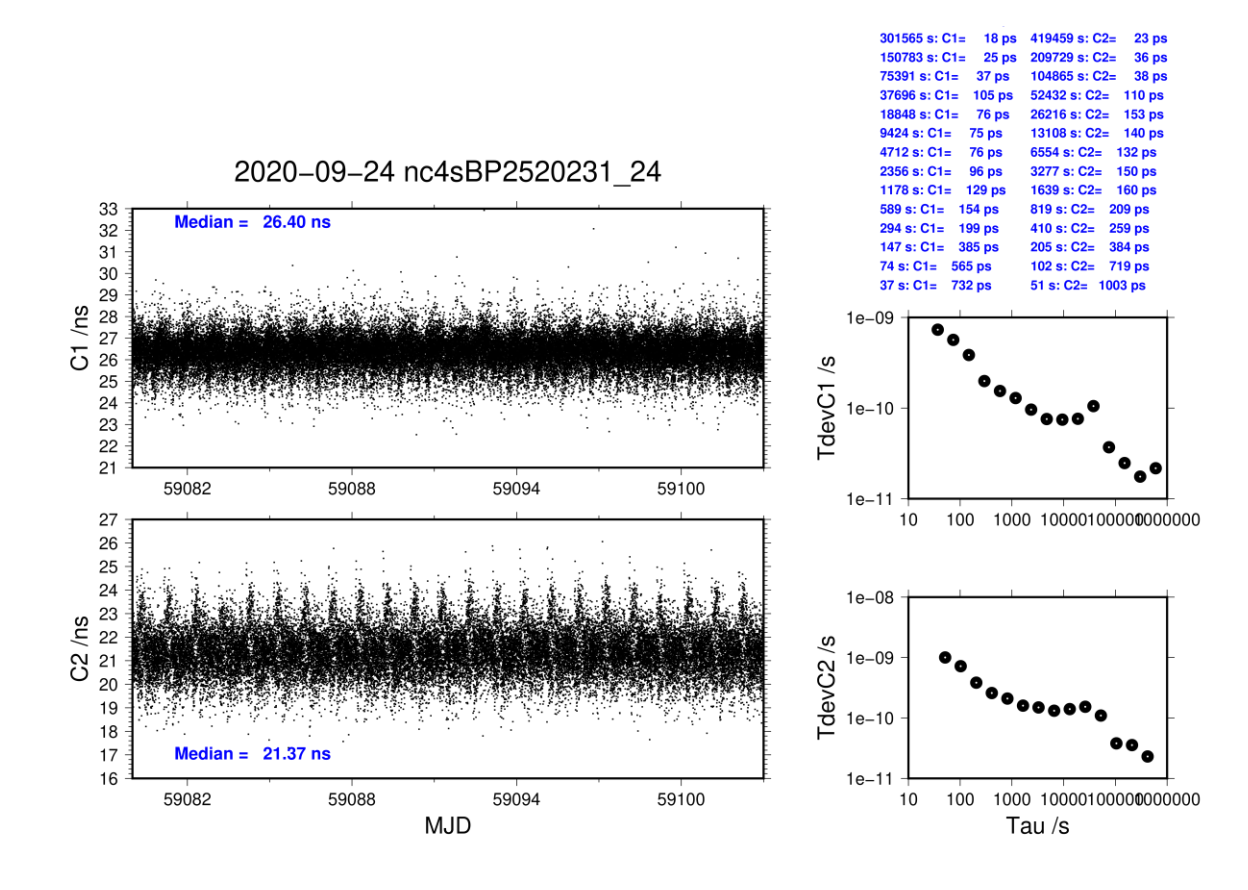

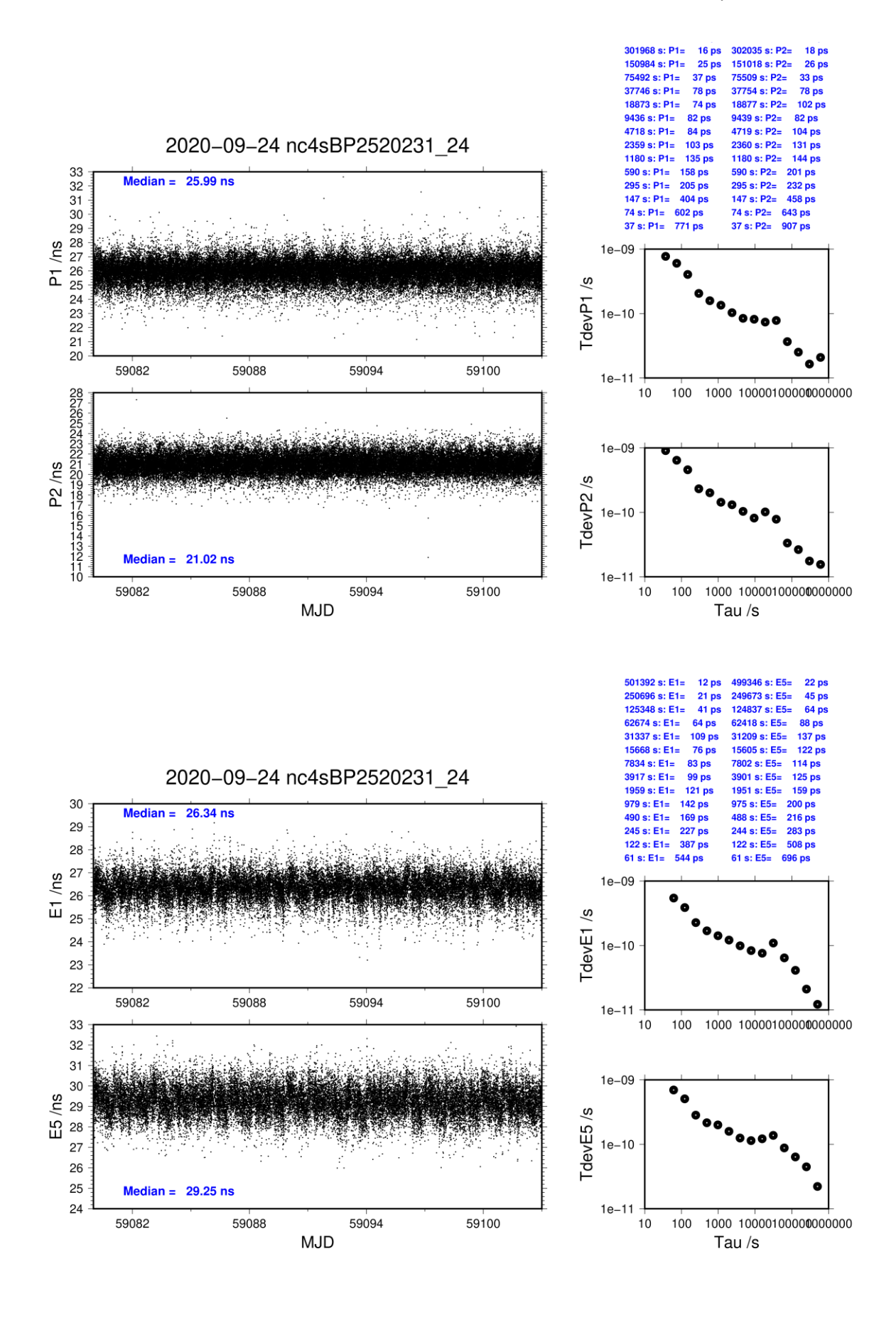

## **NC5S-BP1J**

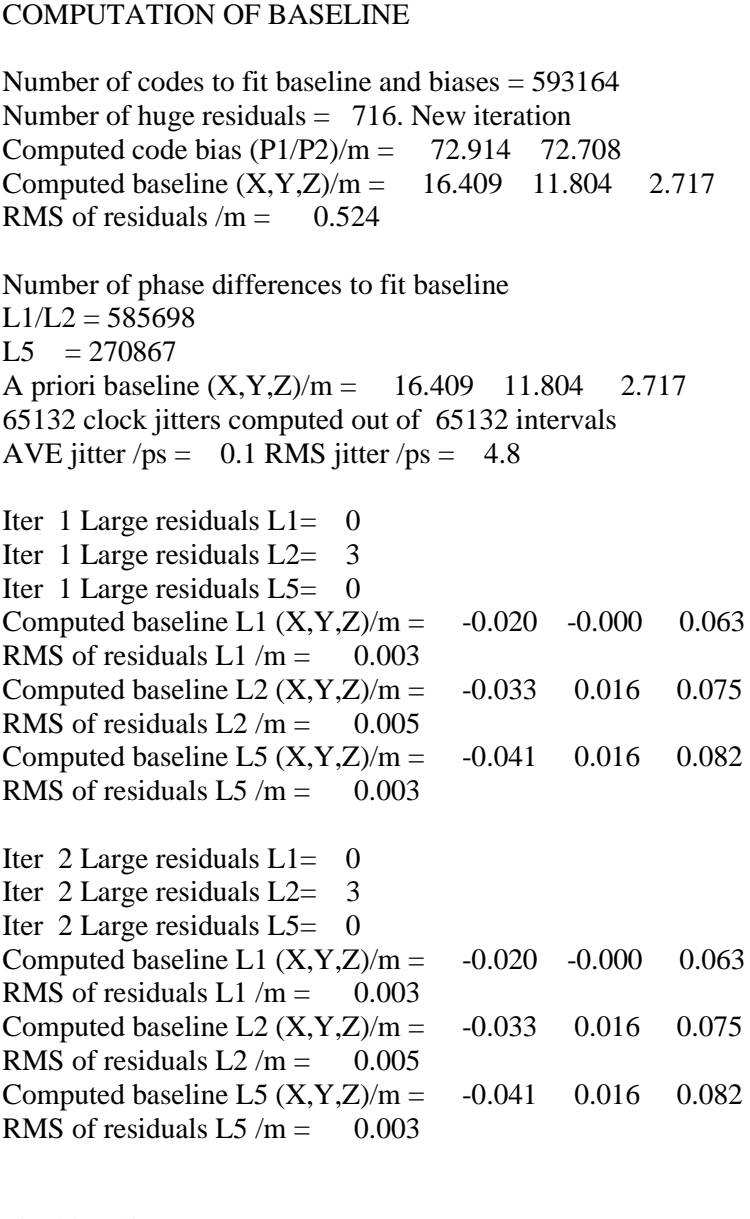

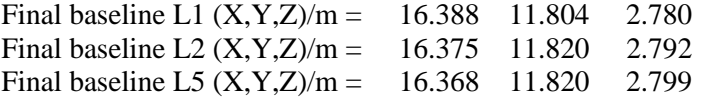

#### COMPUTATION OF CODE DIFFERENCES

Total number of code differences  $=$  \*\*\*\*\*\*

Global average of individual differences

| Code           | #pts   | ave/ns  | $\rm rms/ns$ |
|----------------|--------|---------|--------------|
| C1             | 598882 | 244.059 | 1.909        |
| C <sub>2</sub> | 425767 | 243.466 | 1.766        |
| P1             | 592727 | 243.123 | 1.874        |
| P <sub>2</sub> | 592739 | 242.394 | 1.810        |
| E1             | 399769 | 244.672 | 1.312        |
| E5             | 408182 | 234.520 | 1.105        |

#### Number of 300s epochs in out file  $= 6514$

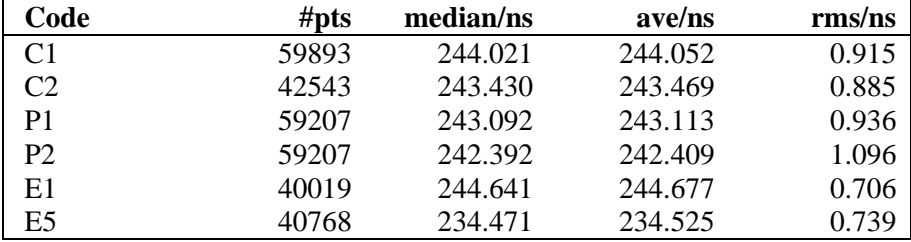

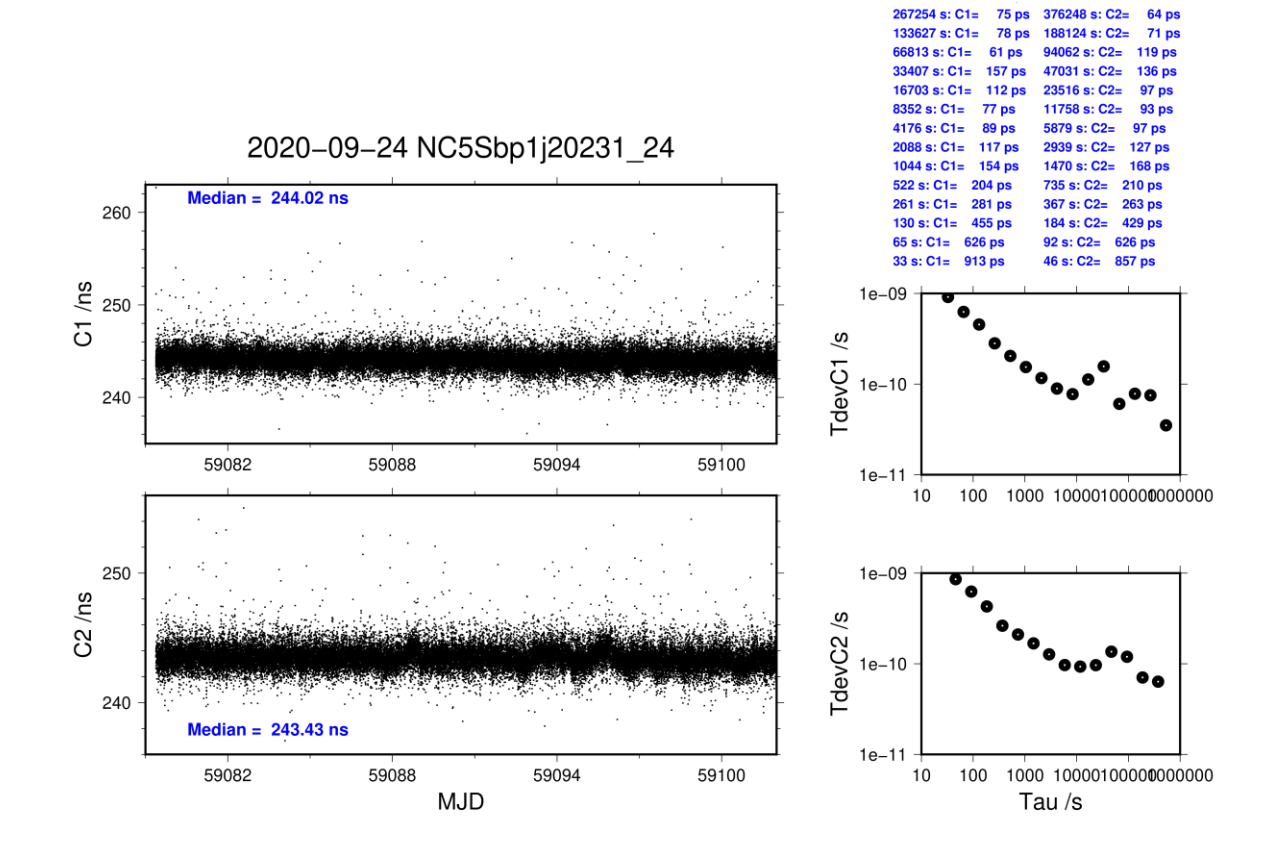

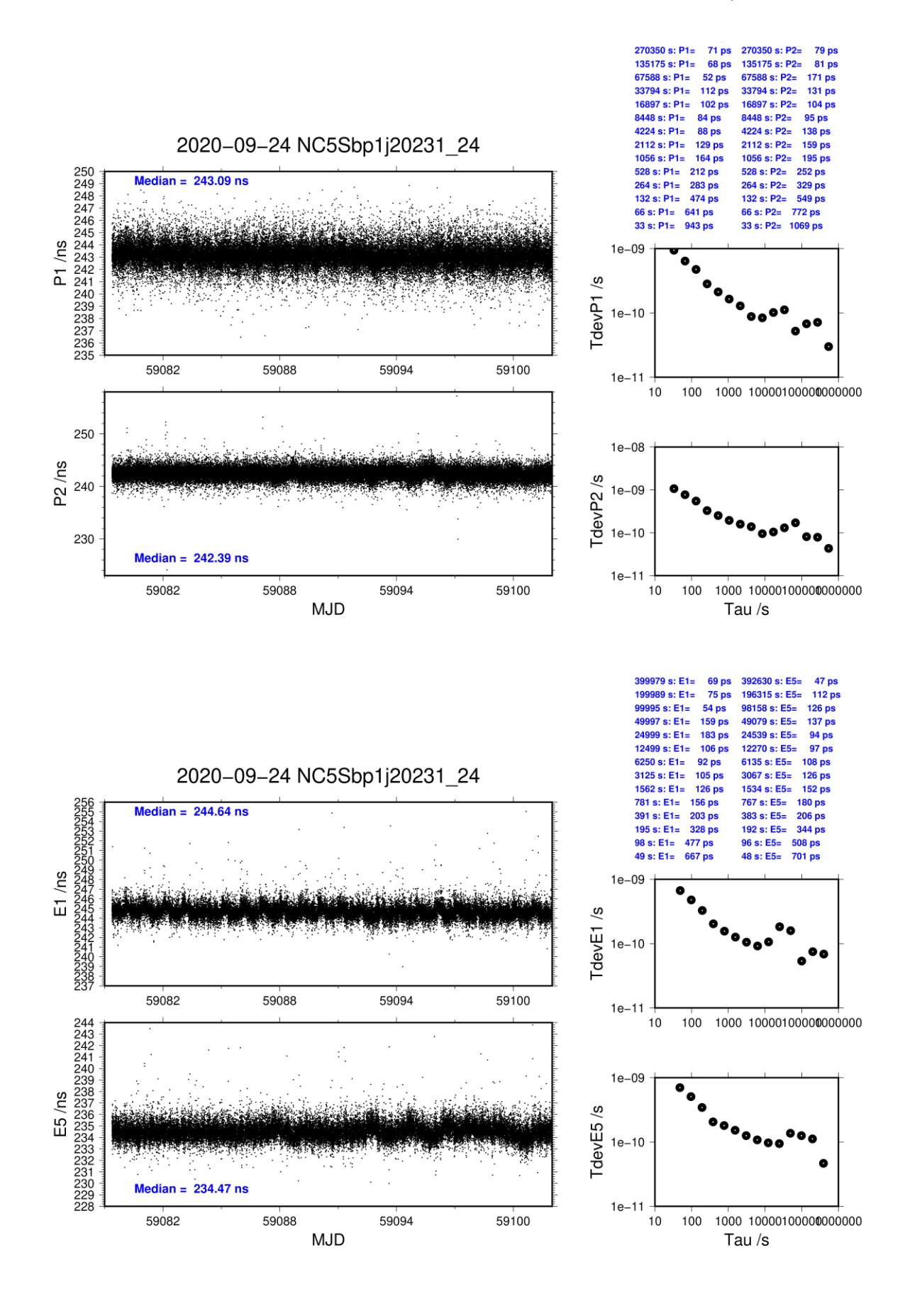

## **NC5S-BP25**

COMPUTATION OF BASELINE

Number of codes to fit baseline and biases = 515330 Number of huge residuals  $= 52$ . New iteration Computed code bias  $\frac{P1}{P2}}{m} = 57.229$  55.643 Computed baseline  $(X, Y, Z)/m = 15.994$  11.711 2.333 RMS of residuals  $/m = 0.470$ 

Number of phase differences to fit baseline  $L1/L2 = 510081$  $L5 = 240528$ A priori baseline  $(X, Y, Z)/m = 15.994 \quad 11.711 \quad 2.333$ 63112 clock jitters computed out of 63112 intervals AVE jitter  $/ps = 0.2$  RMS jitter  $/ps = 4.1$ 

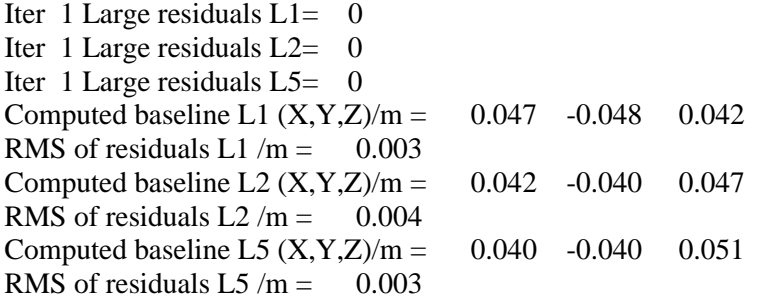

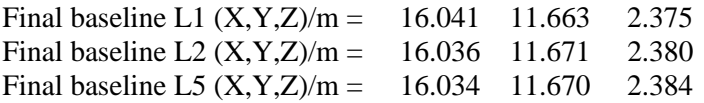

#### COMPUTATION OF CODE DIFFERENCES

Total number of code differences  $=$  \*\*\*\*\*\*

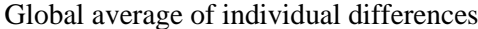

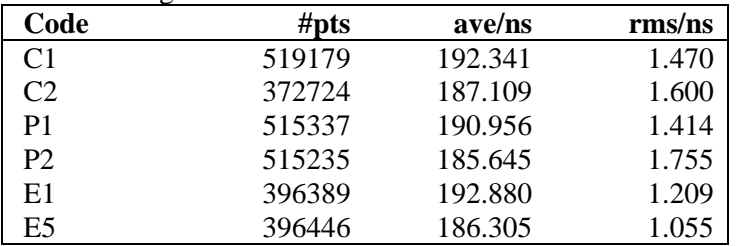

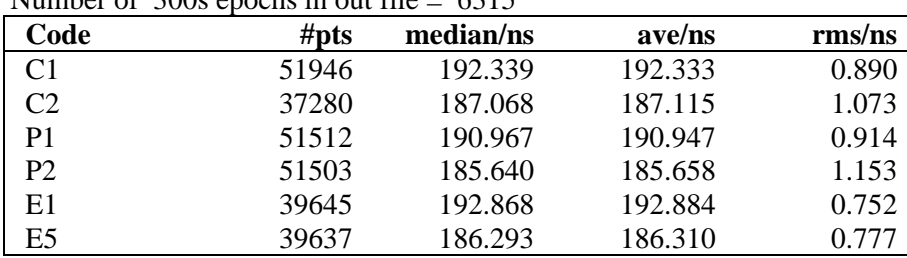

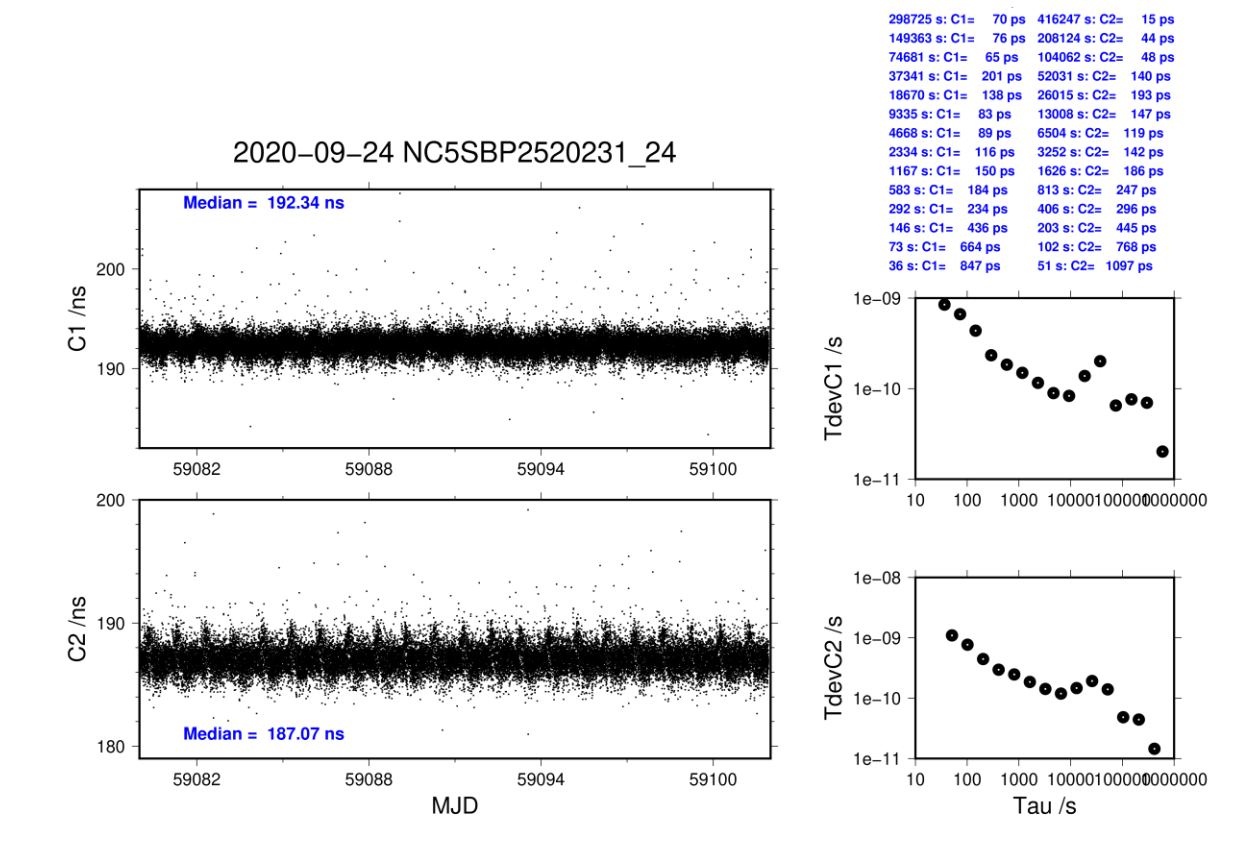

Number of  $300s$  epochs in out file  $-6315$ 

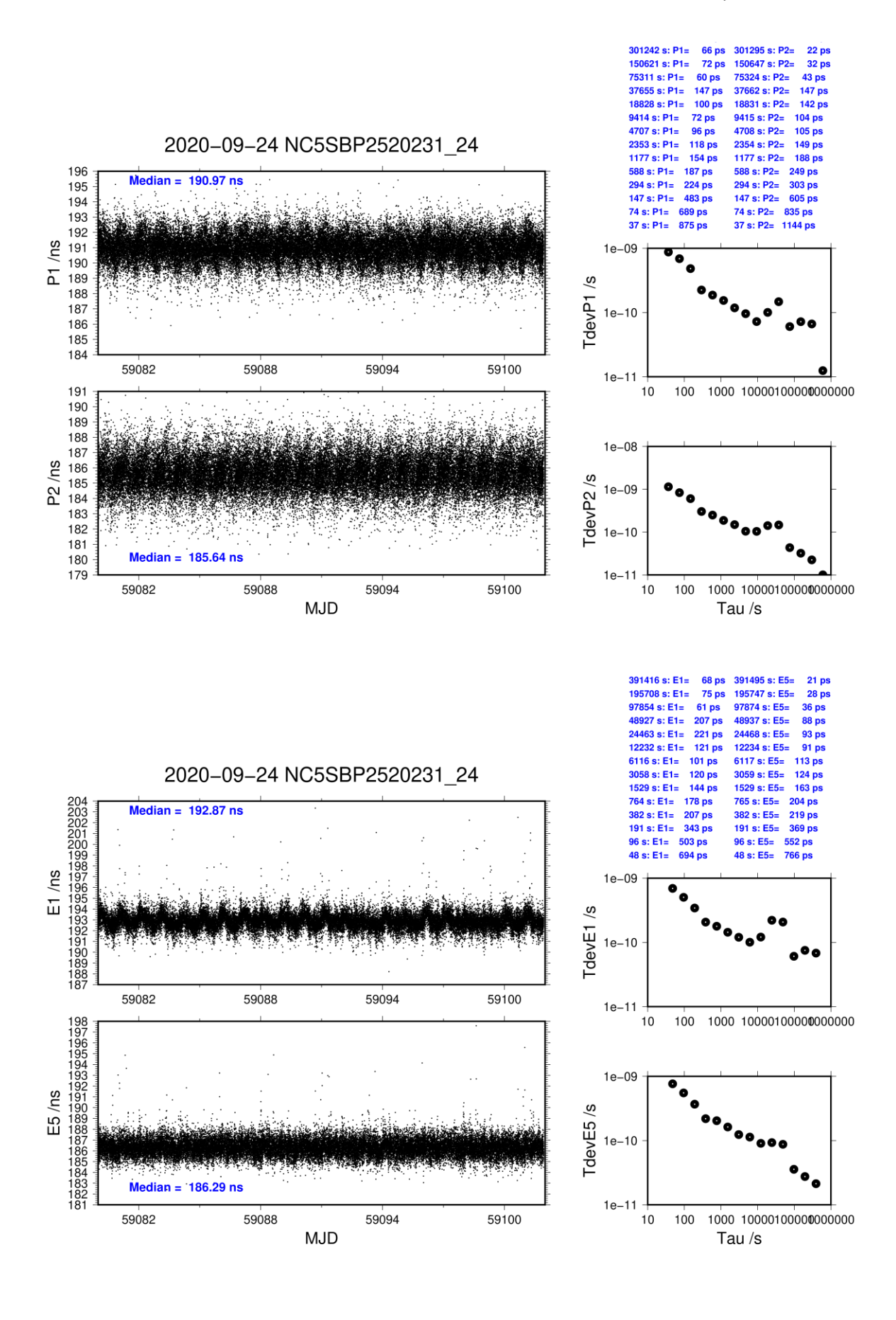

## **NC5G-BP1J**

COMPUTATION OF BASELINE

Number of codes to fit baseline and biases = 552481 Computed code bias  $\frac{P1}{P2}}{m} = 34.892$  34.892 Computed baseline  $(X, Y, Z)/m = 14.703$  22.894 -5.061 RMS of residuals  $/m = 0.605$ 

Number of phase differences to fit baseline  $L1/L2 = 443231$  $L5 = 0$ A priori baseline (X,Y,Z)/m = 14.703 22.894 -5.061 57395 clock jitters computed out of 58861 intervals AVE jitter  $/ps = -4.4$  RMS jitter  $/ps = 53.4$ 

Iter 1 Large residuals L1= 330 Iter 1 Large residuals L2= 330 Iter 1 Large residuals  $L5 = 0$ Computed baseline L1  $(X, Y, Z)/m = -0.000 -0.016 - 0.025$ RMS of residuals L1  $/m = 0.004$ Computed baseline L2  $(X, Y, Z)/m = -0.004 -0.009 -0.029$ RMS of residuals  $L2/m = 0.004$ No computed baseline L5, will use L1/L2

Iter 2 Large residuals L1= 330 Iter 2 Large residuals L2= 330 Iter 2 Large residuals L5= 0 Computed baseline L1  $(X, Y, Z)/m = -0.000 -0.016 - 0.025$ RMS of residuals L1  $/m = 0.004$ Computed baseline L2  $(X, Y, Z)/m = -0.004 -0.009 -0.029$ RMS of residuals  $L2/m = 0.004$ No computed baseline L5, will use L1/L2

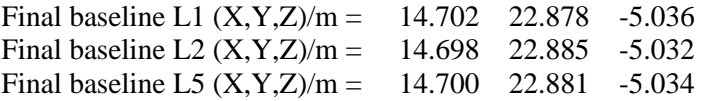

#### COMPUTATION OF CODE DIFFERENCES

Total number of code differences = 555186

Global average of individual differences

| Code           | # $pts$ | ave/ns  | rms/ns |
|----------------|---------|---------|--------|
| C1             | 554392  | 115.039 | 1.771  |
| P <sub>1</sub> | 552041  | 116.394 | 2.152  |
| P2             | 552046  | 116.379 | 2.263  |

Number of 300s epochs in out file = 6802

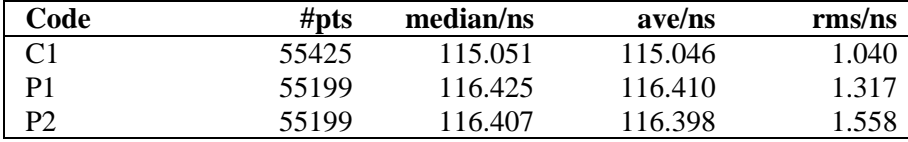

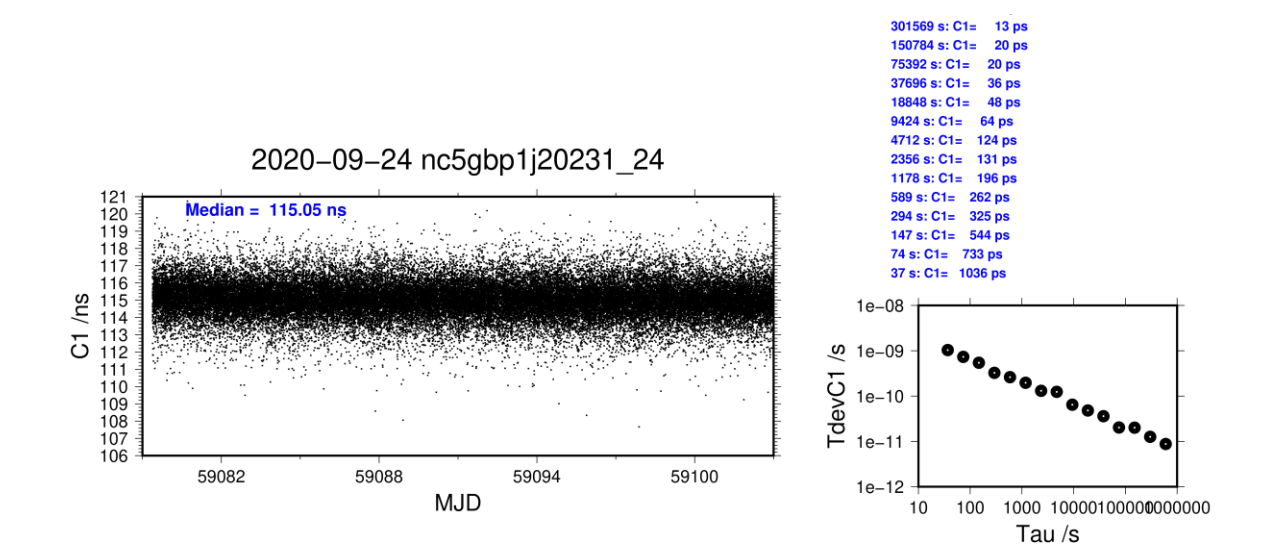

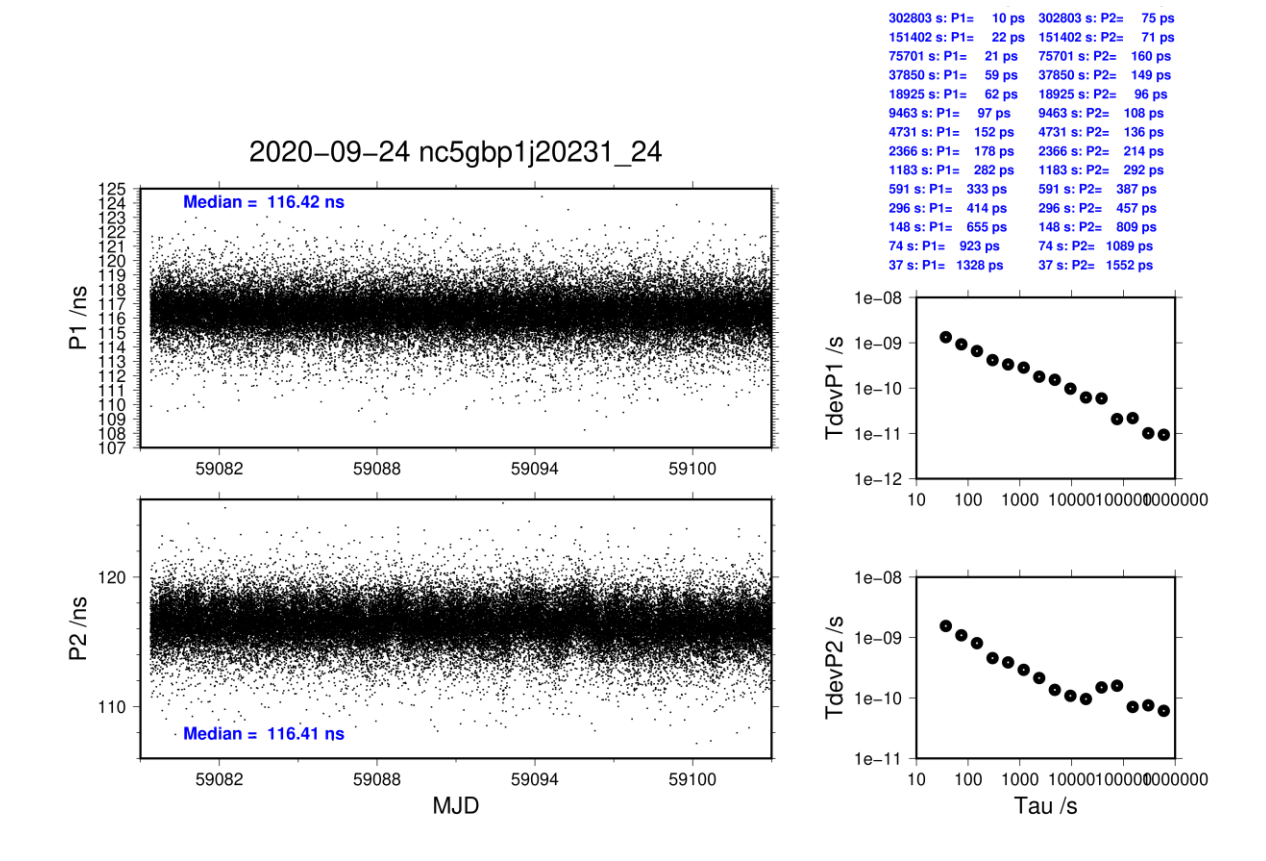

### **NC5G-BP25**

COMPUTATION OF BASELINE Number of codes to fit baseline and biases = 535376 Number of huge residuals  $=$  4. New iteration Computed code bias  $(P1/P2)/m = 19.221$  17.844 Computed baseline  $(X, Y, Z)/m = 14.279$  22.775 -5.459 RMS of residuals  $/m = 0.590$ Number of phase differences to fit baseline  $L1/L2 = 427035$  $L5 = 0$ A priori baseline  $(X, Y, Z)/m = 14.279$  22.775 -5.459 55868 clock jitters computed out of 57285 intervals AVE jitter  $/ps = -4.5$  RMS jitter  $/ps = 53.4$ Iter 1 Large residuals L1= 292 Iter 1 Large residuals L2= 292 Iter 1 Large residuals L5= 0 Computed baseline L1  $(X, Y, Z)/m = 0.061 - 0.049 - 0.023$ RMS of residuals L1  $/m = 0.005$ Computed baseline L2  $(X, Y, Z)/m = 0.065 -0.044 - 0.020$ RMS of residuals  $L2/m = 0.004$ No computed baseline L5, will use L1/L2 Iter 2 Large residuals L1= 292 Iter 2 Large residuals L2= 292 Iter 2 Large residuals  $L5 = 0$ Computed baseline L1  $(X, Y, Z)/m = 0.061 -0.049 -0.023$ RMS of residuals L1  $/m = 0.005$ Computed baseline L2  $(X, Y, Z)/m = 0.065 -0.044 - 0.020$ RMS of residuals  $L2/m = 0.004$ No computed baseline L5, will use L1/L2

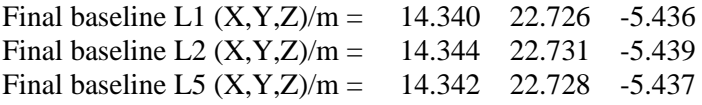

#### COMPUTATION OF CODE DIFFERENCES

Total number of code differences = 537534

Global average of individual differences

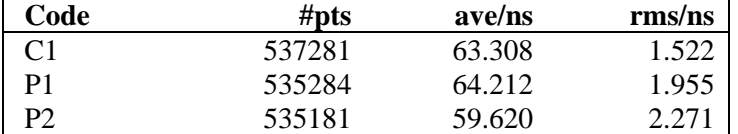

#### Number of 300s epochs in out file = 6624

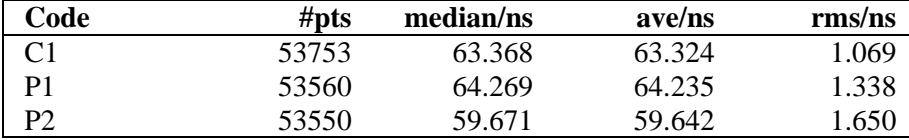

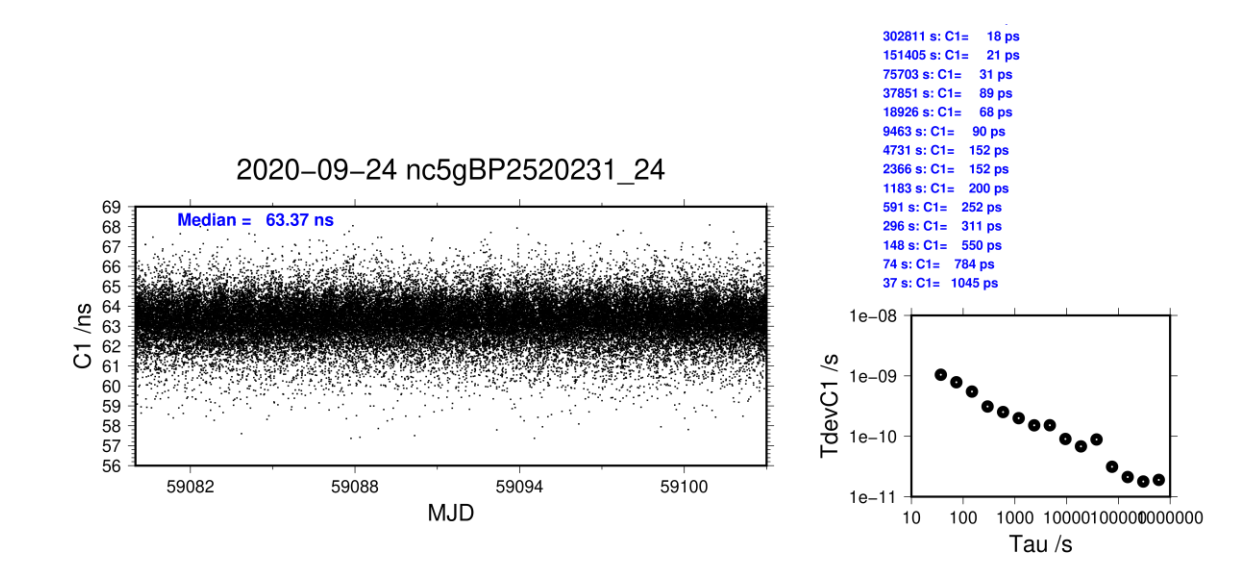

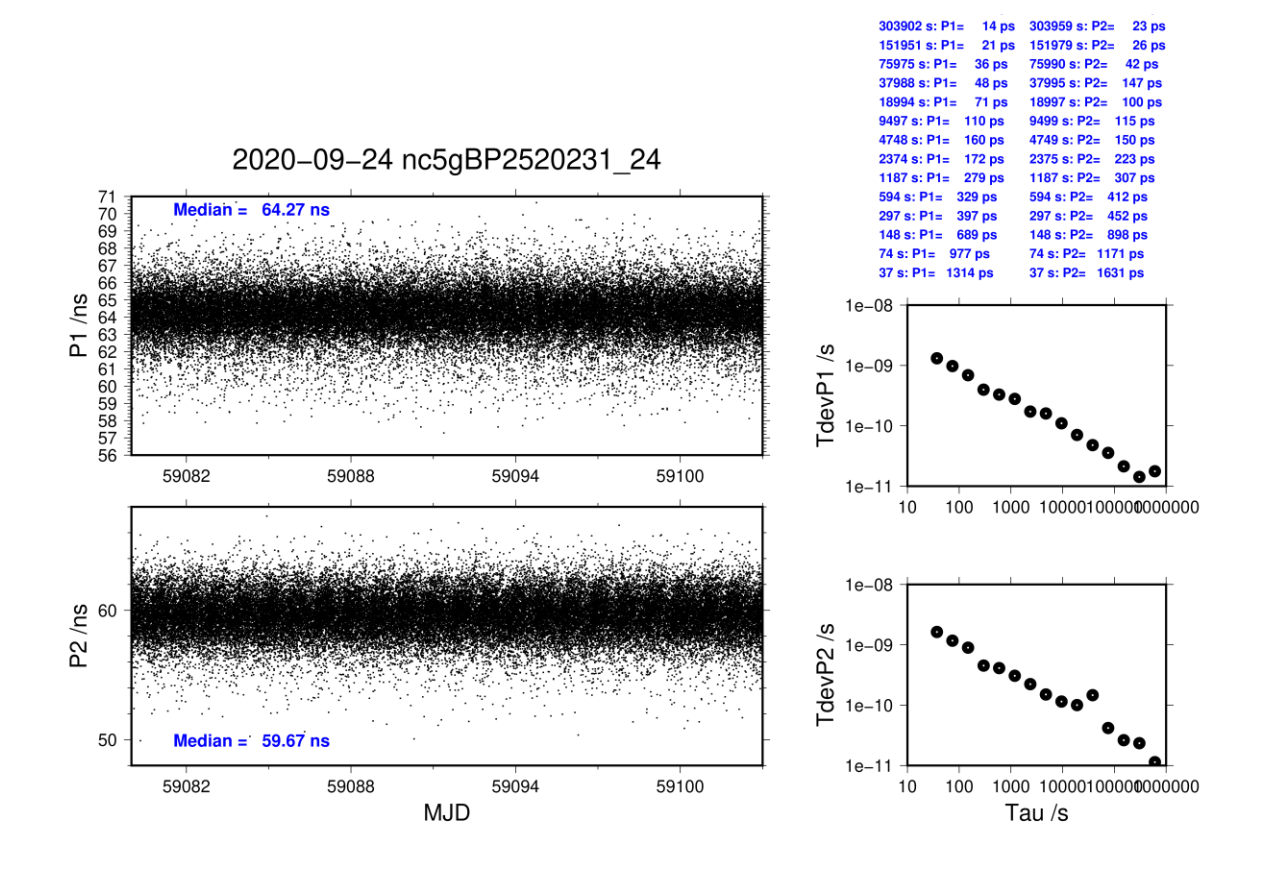

## <span id="page-38-0"></span>**1.3/ TL (20305)**

### **Period**

MJD 59153 to 59165

 $CABDLY = 0$  ns  $TOTDLY =$ 

> P1: 205.04 ns P2: 203.63 ns

### **Delays**

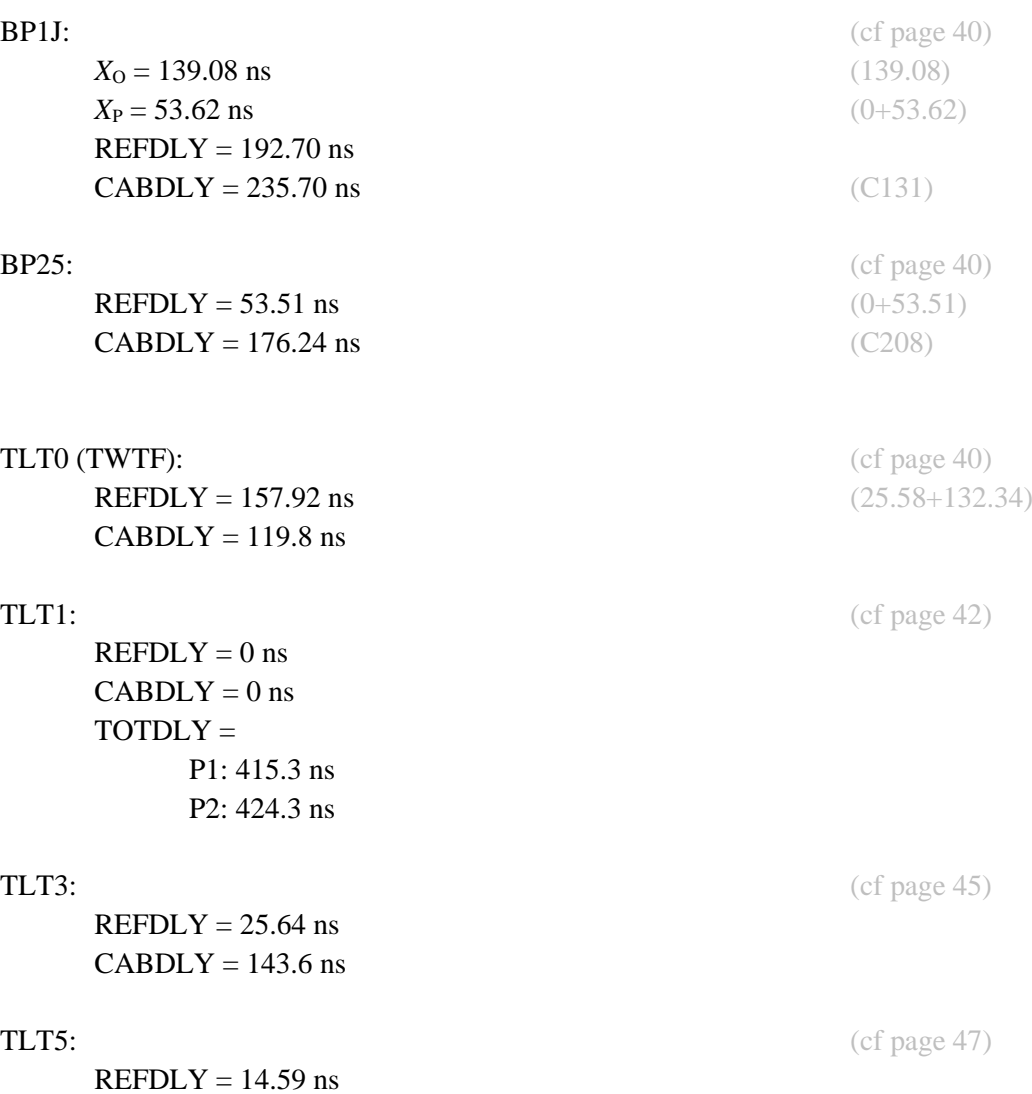

#### Setup at the TL

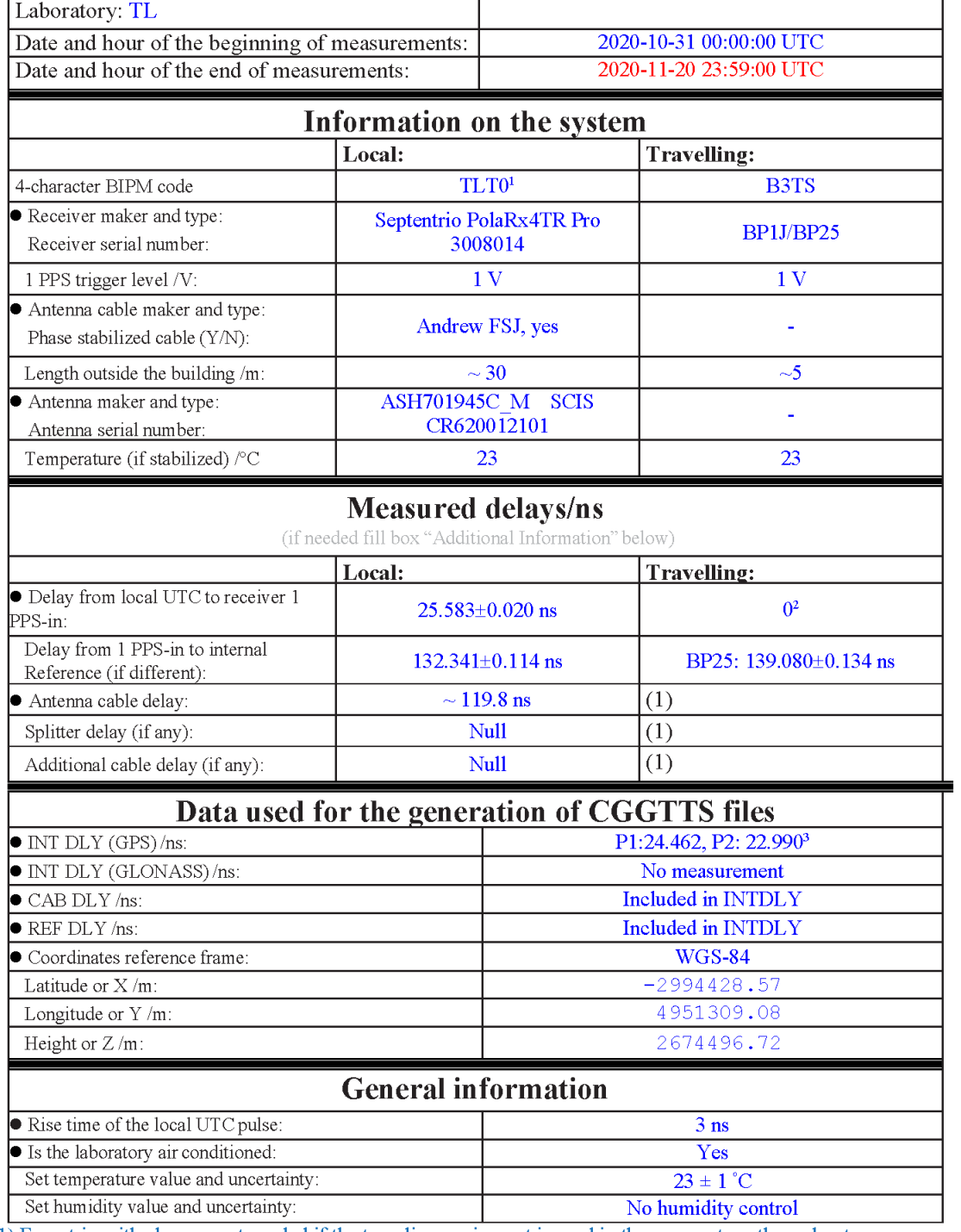

# **Annex A - Information Sheet**

<sup>&</sup>lt;sup>1</sup> IGS station name: TWTF, IERS DOME number: 236038002<br><sup>2</sup> The Cable C166 of B3TS is connected to the UTC(TL) ref point, the delay from UTC(TL) to the input of cable C166 is 0 ns.<br><sup>2</sup> The P1 and P2 INTDLY of TLT0 used for

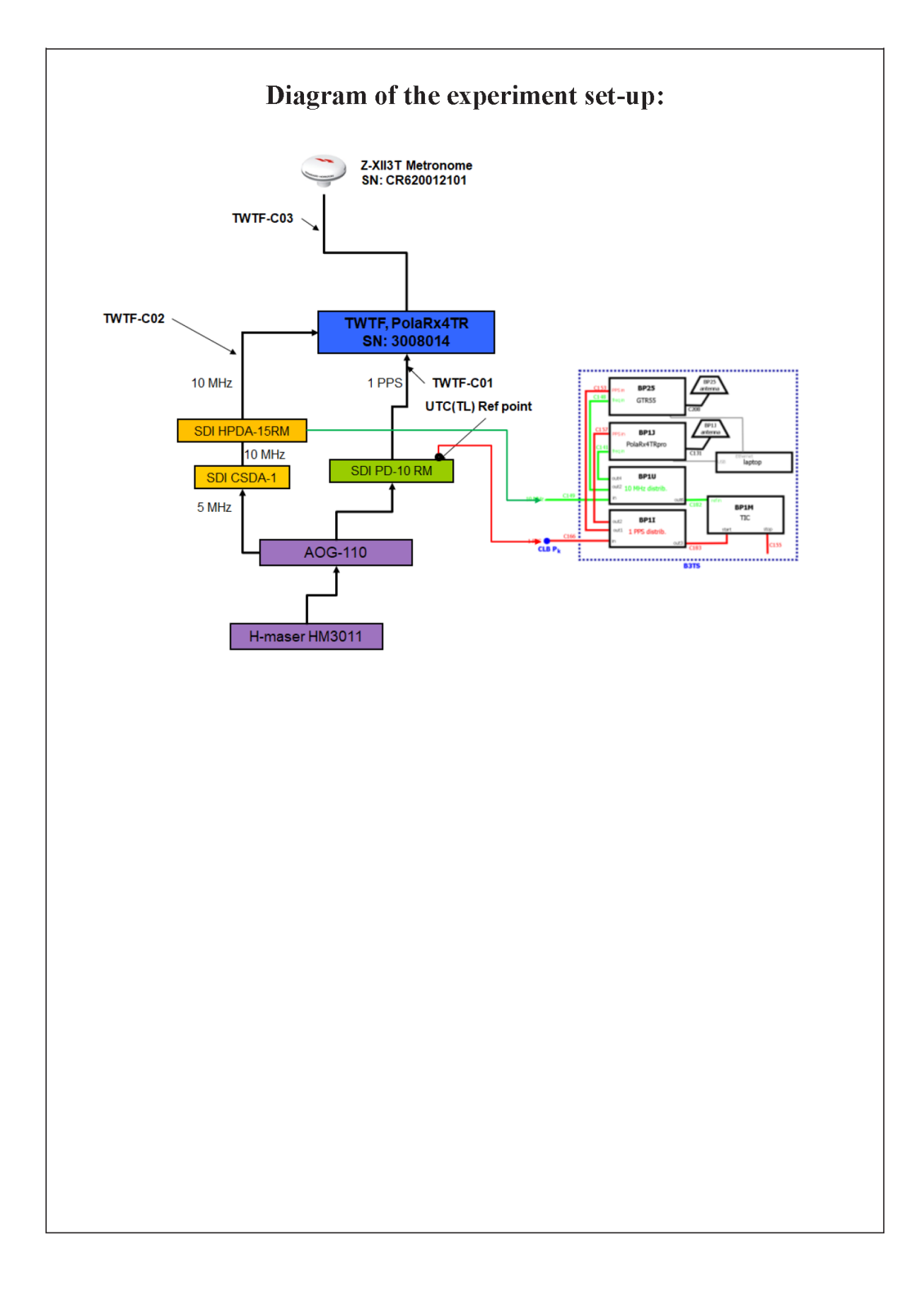

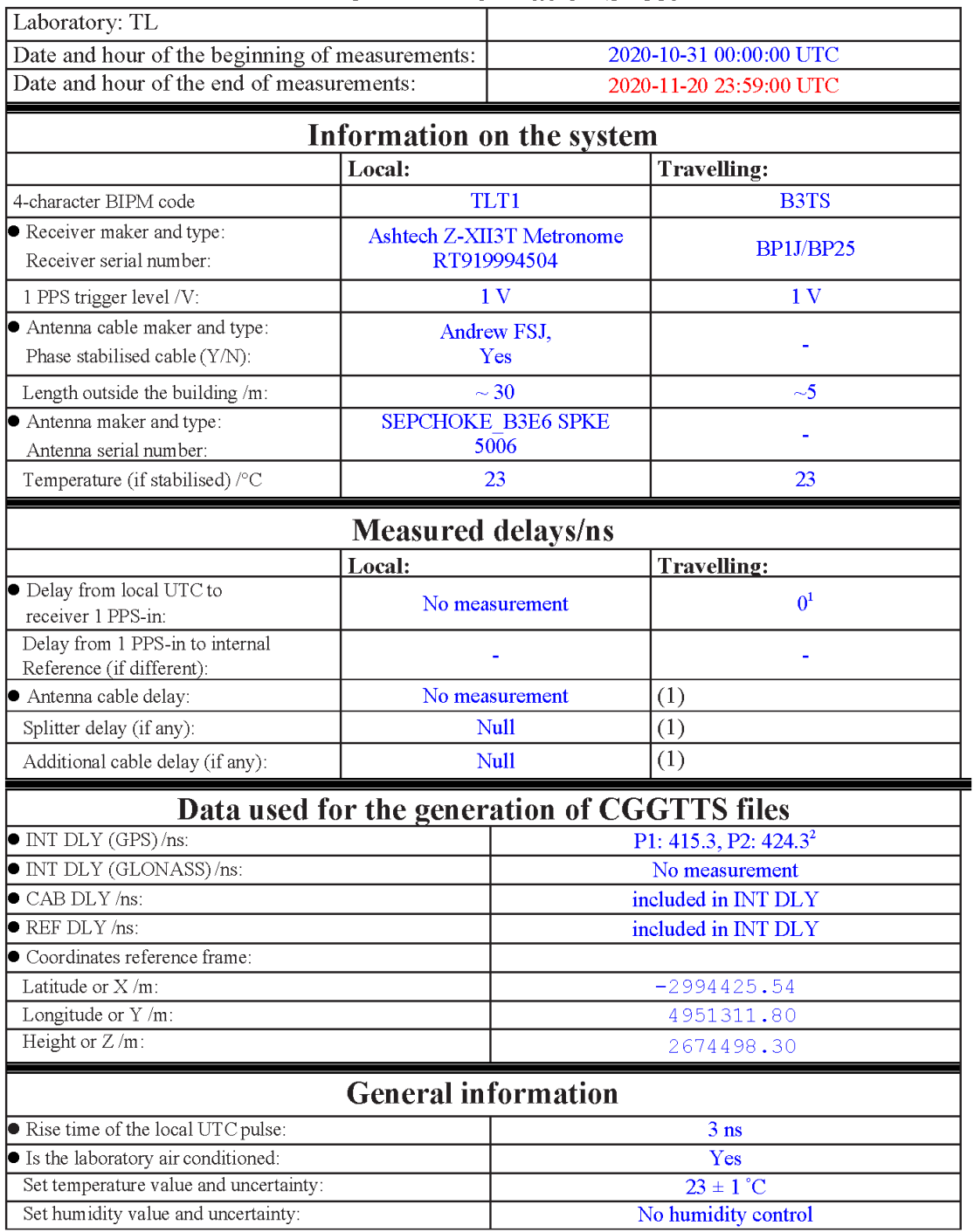

<sup>&</sup>lt;sup>1</sup>The Cable C166 of B3TS is connected to the UTC(TL) ref point, the delay from UTC(TL) to the input of cable C166 is 0 ns.<br><sup>2</sup>The P1 and P2 INTDLY of TLT1 used for generating CGGTTS is actually TOTDLY, already including

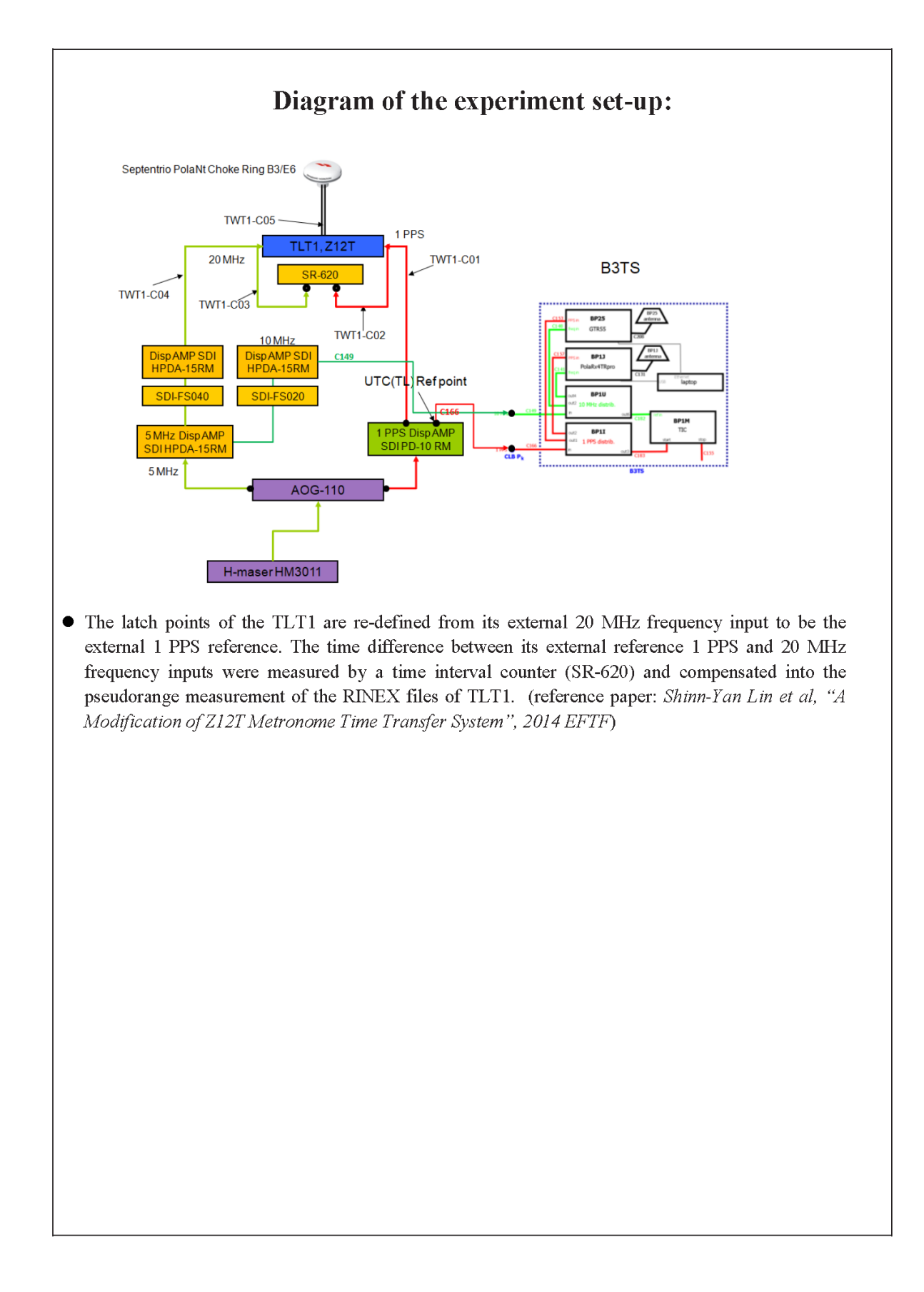

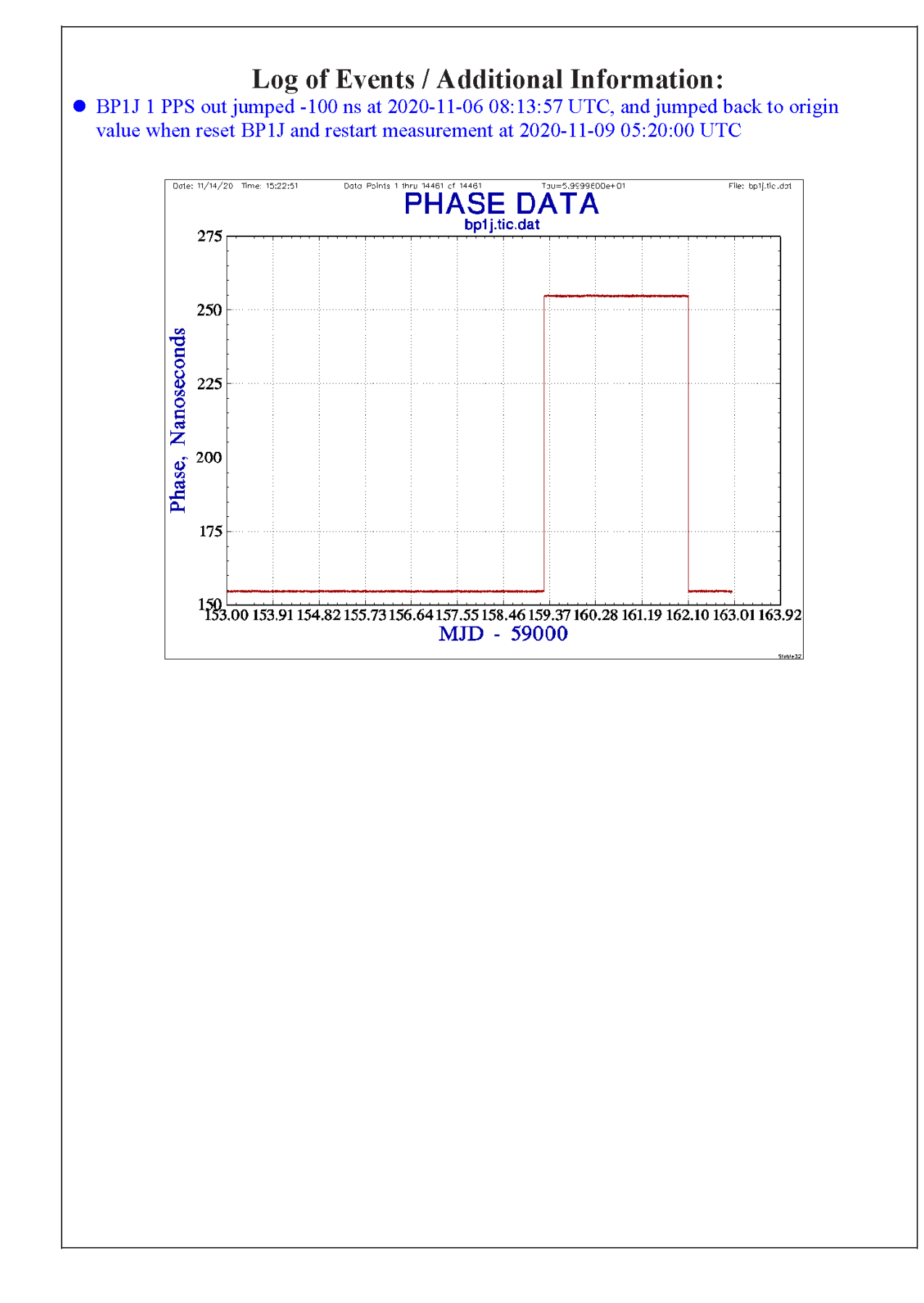

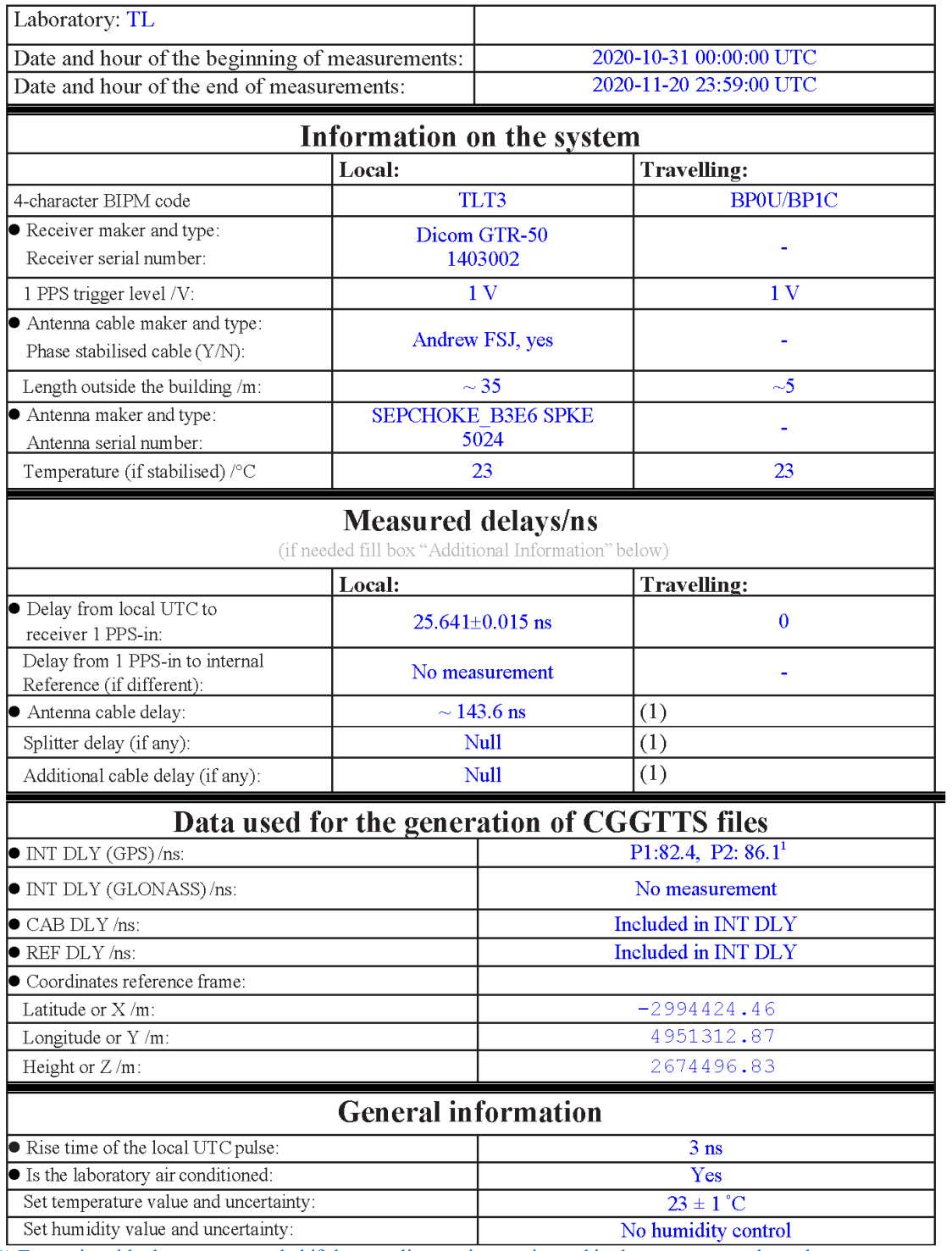

<sup>&</sup>lt;sup>1</sup>The P1 and P2 INTDLY of TLT3 used for generating CGGTTS is actually TOTDLY, already including CABDLY and REFDLY

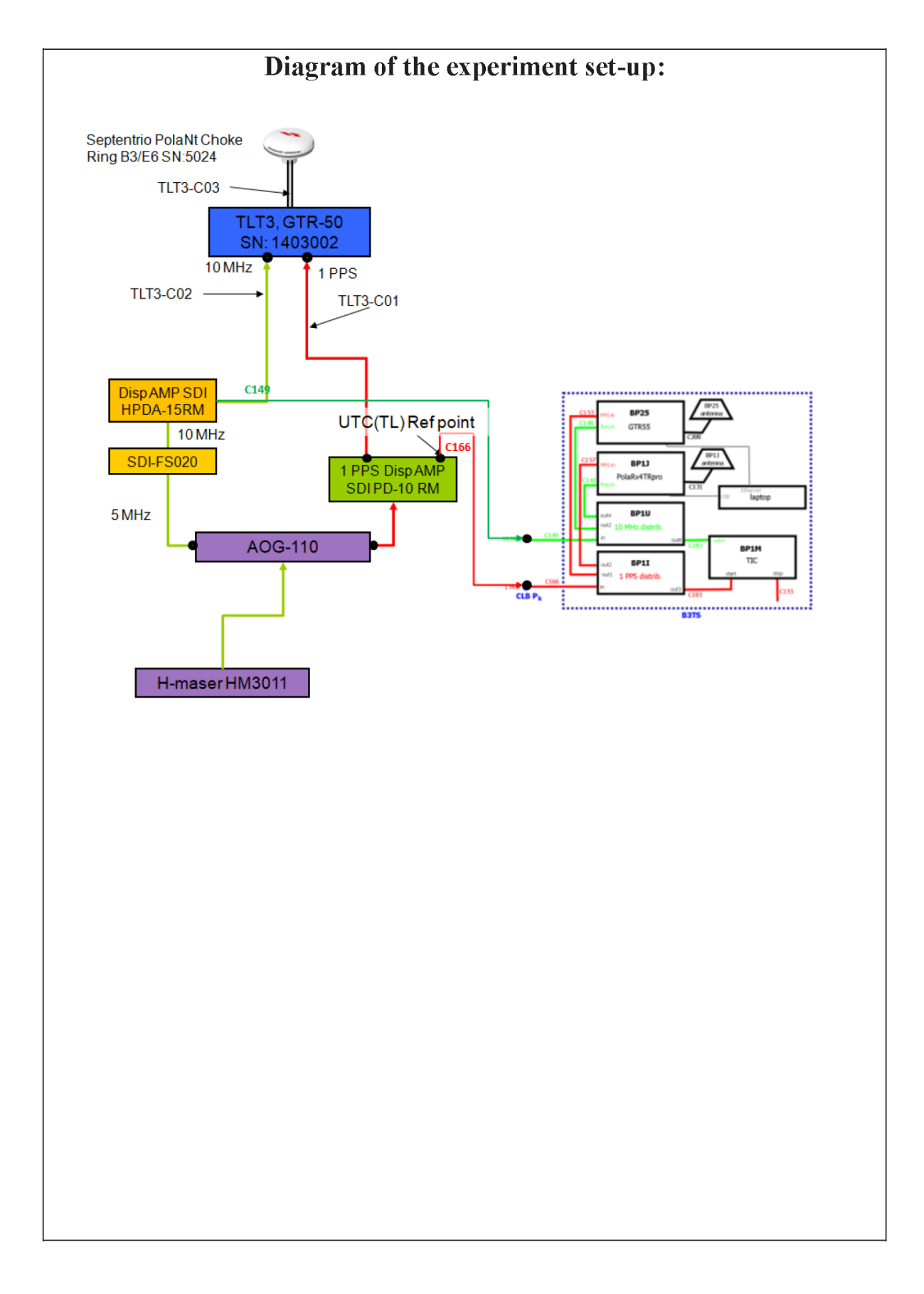

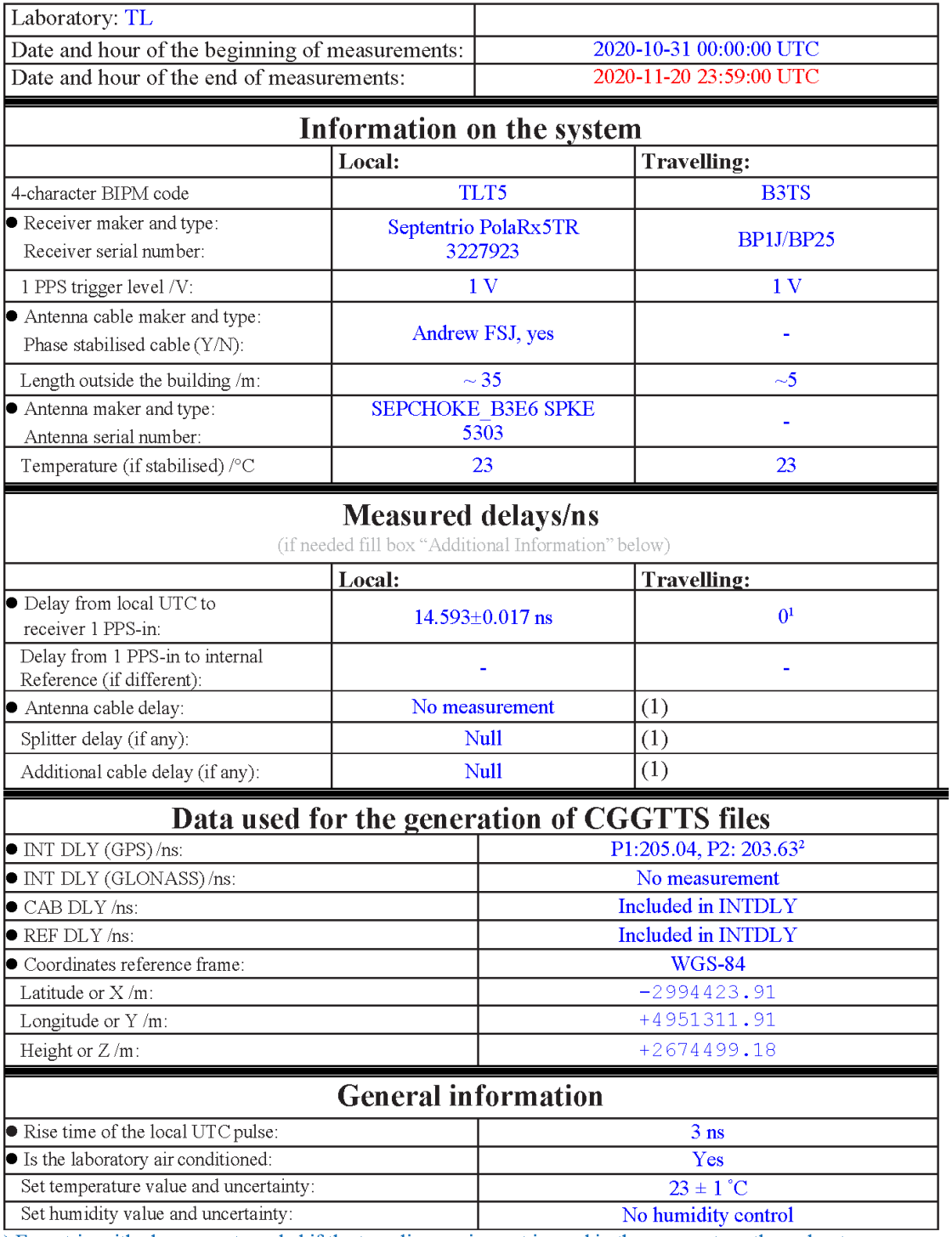

<sup>&</sup>lt;sup>1</sup> The Cable C166 of B3TS is connected to the UTC(TL) ref point, the delay from UTC(TL) to the input of cable C166 is 0 ns.<br><sup>2</sup> The P1 and P2 INTDLY of TLT5 used for generating CGGTTS is actually TOTDLY, already includin

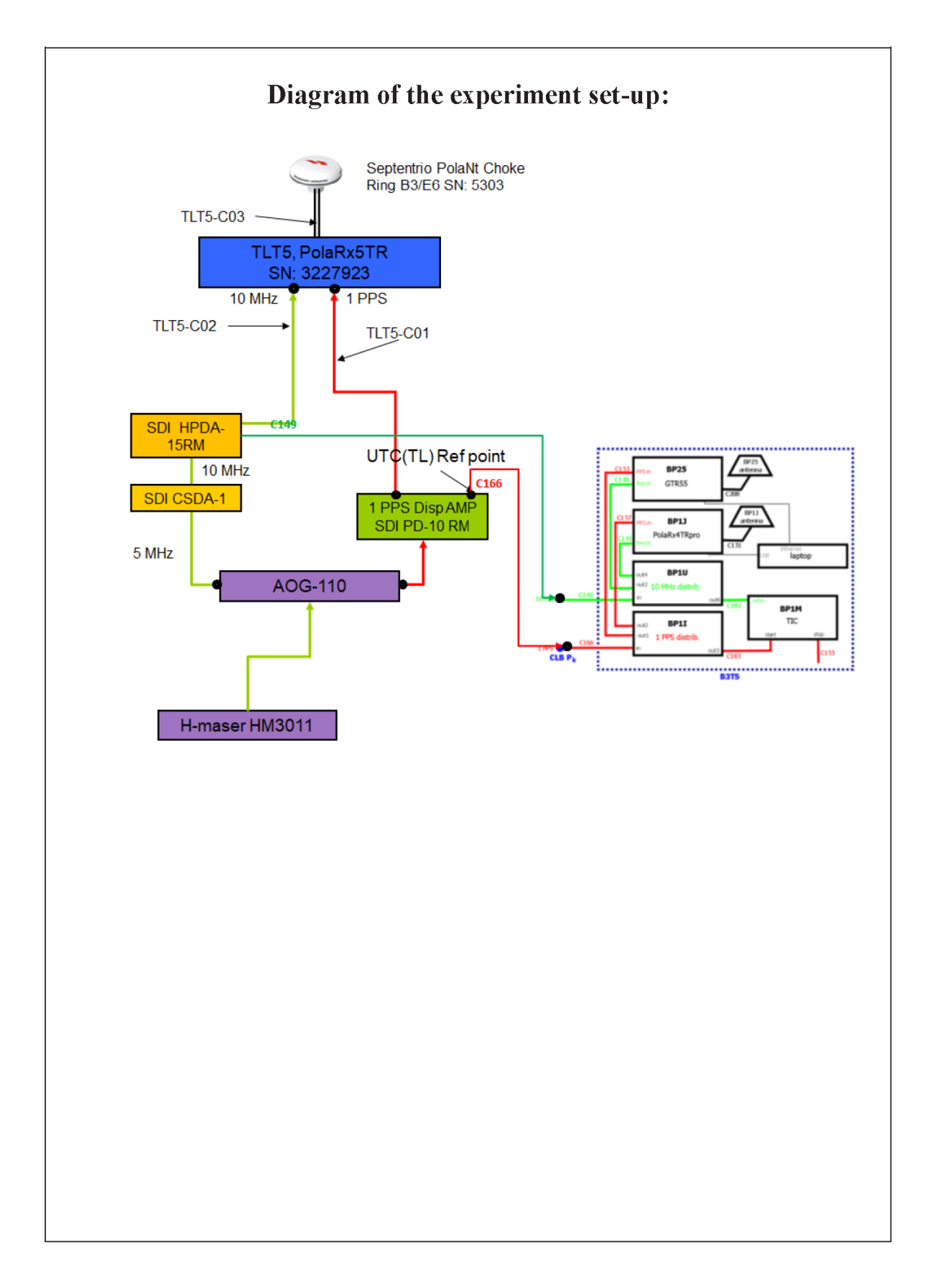

 $\overline{r}$ 

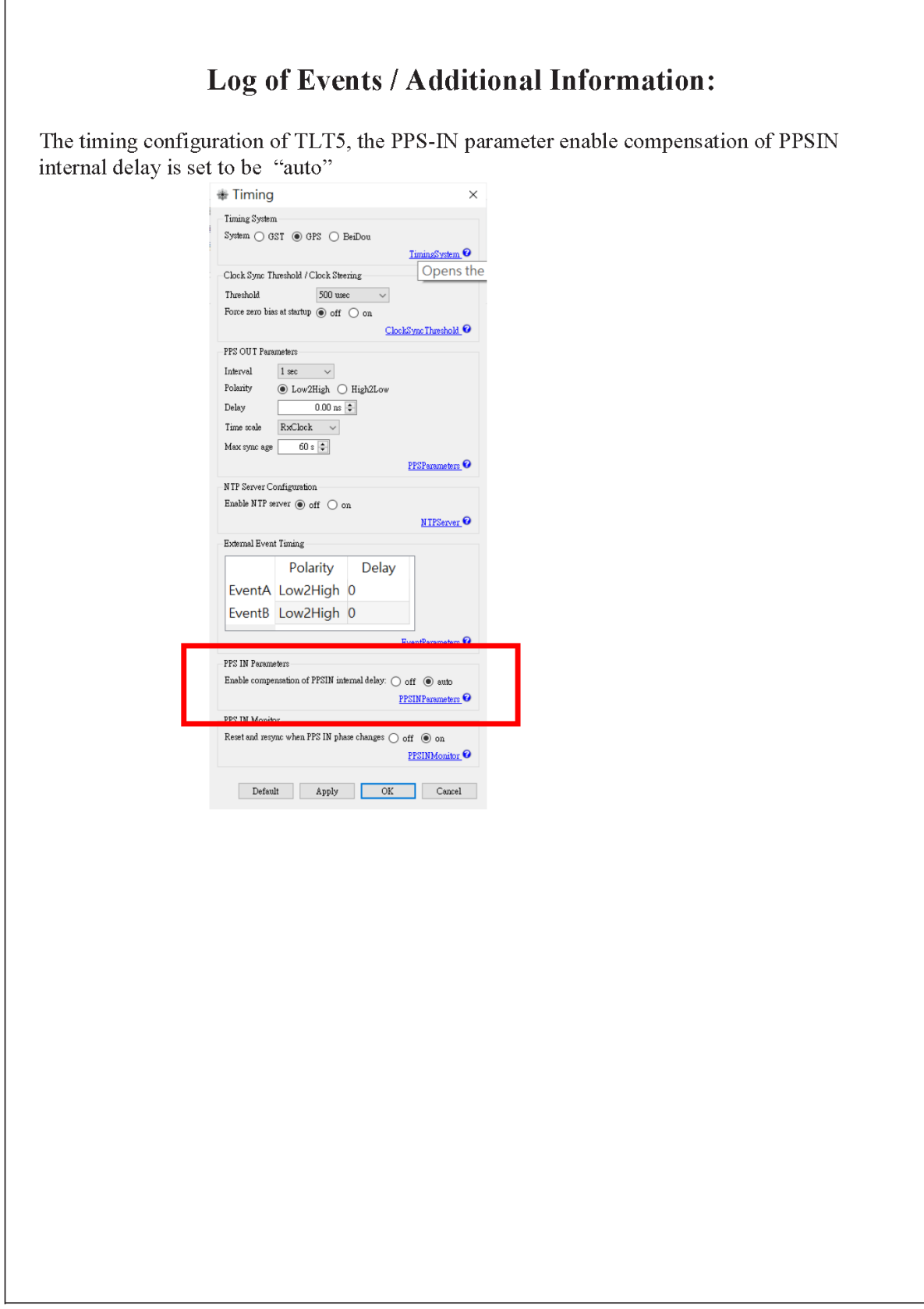

## **TLT0-BP1J**

COMPUTATION OF BASELINE

Number of codes to fit baseline and biases = 343207 Number of huge residuals  $=$  \*\*\*\*\*. New iteration Number of huge residuals  $= 18$ . New iteration Computed code bias  $(P1/P2)/m = -21.664 - 20.937$ Computed baseline  $(X, Y, Z)/m = -9.457 -6.763 -1.998$ <br>RMS of residuals  $/m = 0.351$ RMS of residuals  $/m =$ 

Number of phase differences to fit baseline  $L1/L2 = 324996$  $L5 = 14408$ A priori baseline  $(X, Y, Z)/m = -9.457 -6.763 -1.998$ 36370 clock jitters computed out of 36615 intervals AVE jitter  $/ps = -0.3$  RMS jitter  $/ps = 43.5$ 

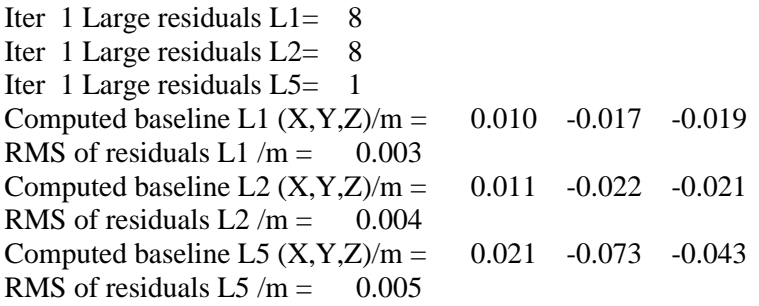

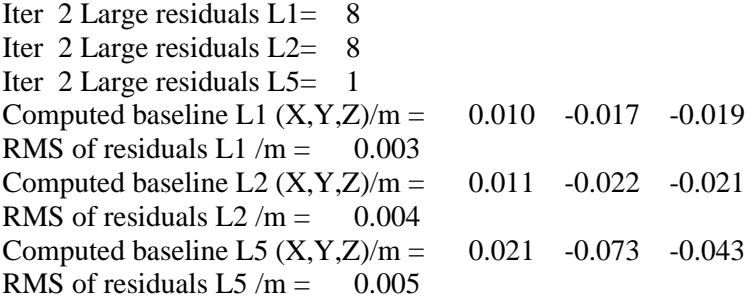

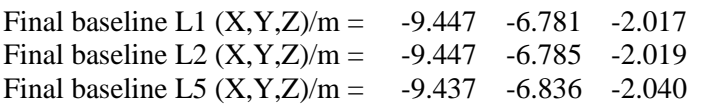

# COMPUTATION OF CODE DIFFERENCES

Total number of code differences = 815455

#### Global average of individual differences

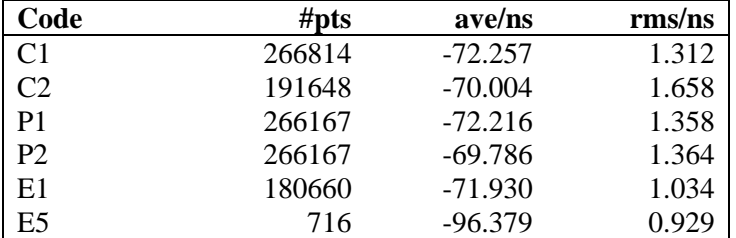

#### Number of 300s epochs in out file  $= 3737$

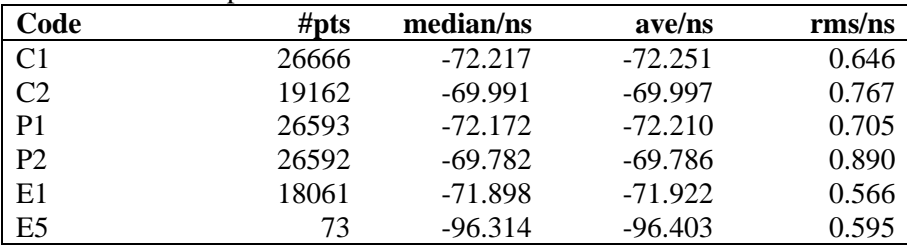

## <span id="page-51-0"></span>**1.4/ BIPM (20344)**

# **Period**

MJD 59192 to 59198

## **Delays**

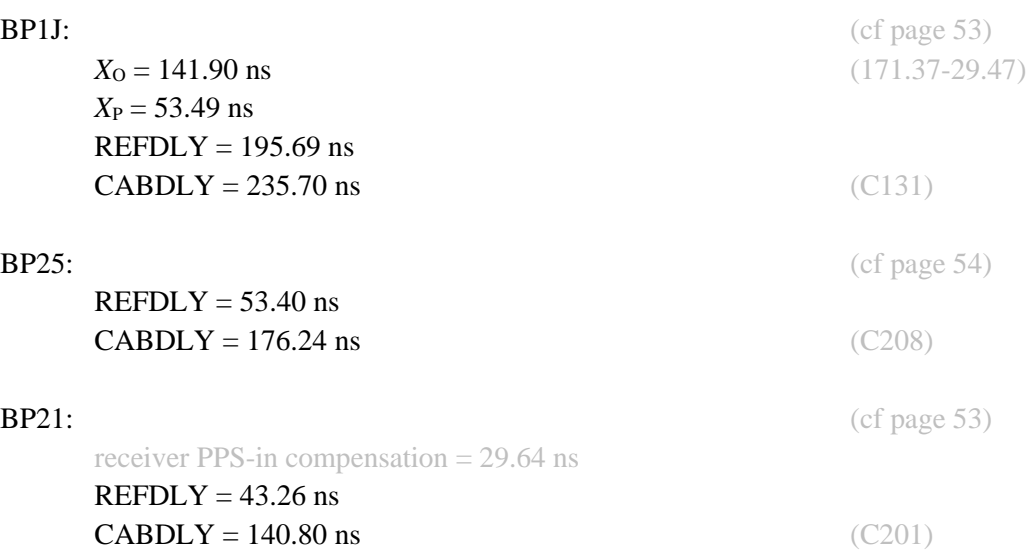

#### Setup at the BIPM

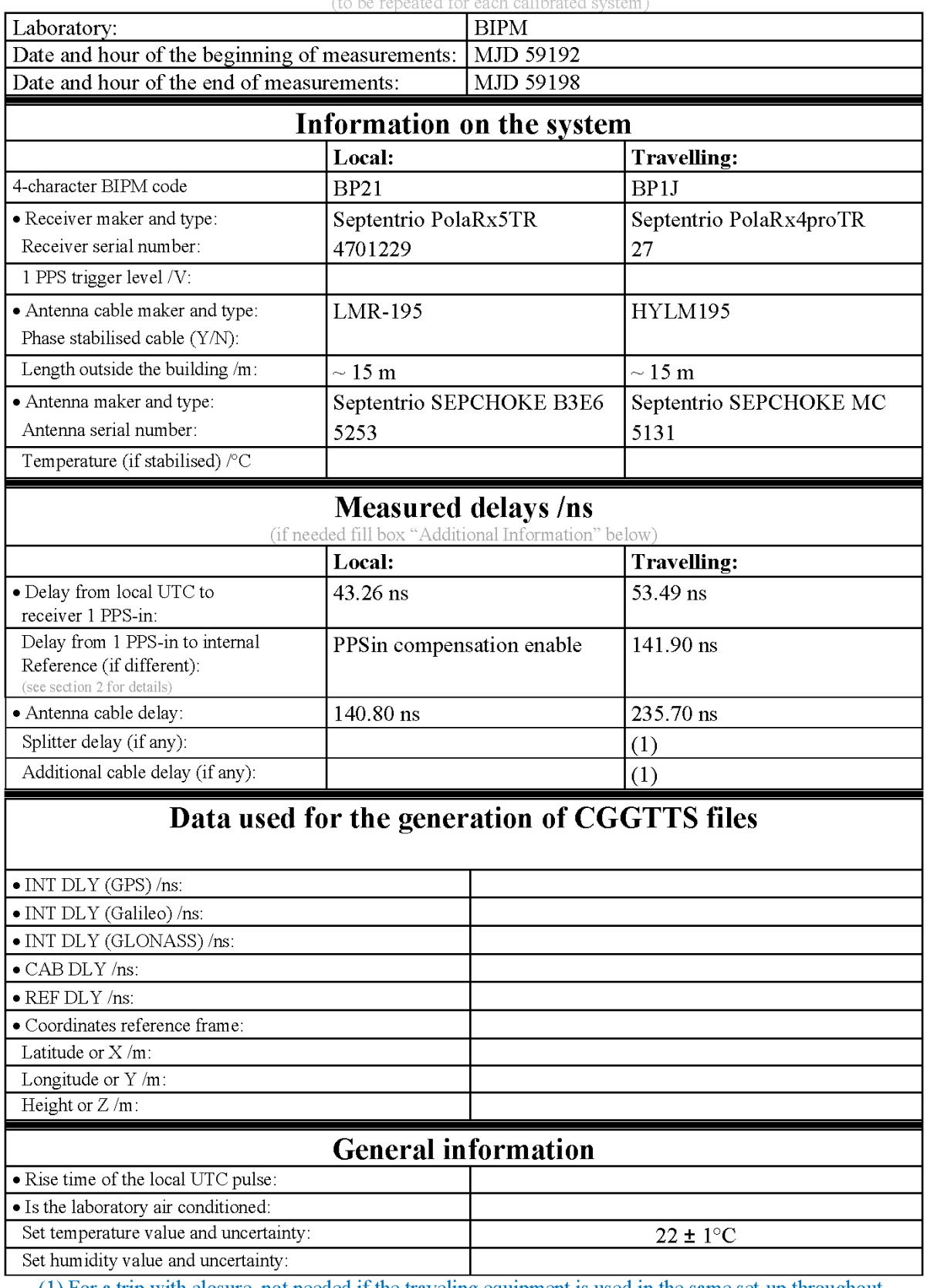

# **Annex A - Information Sheet**

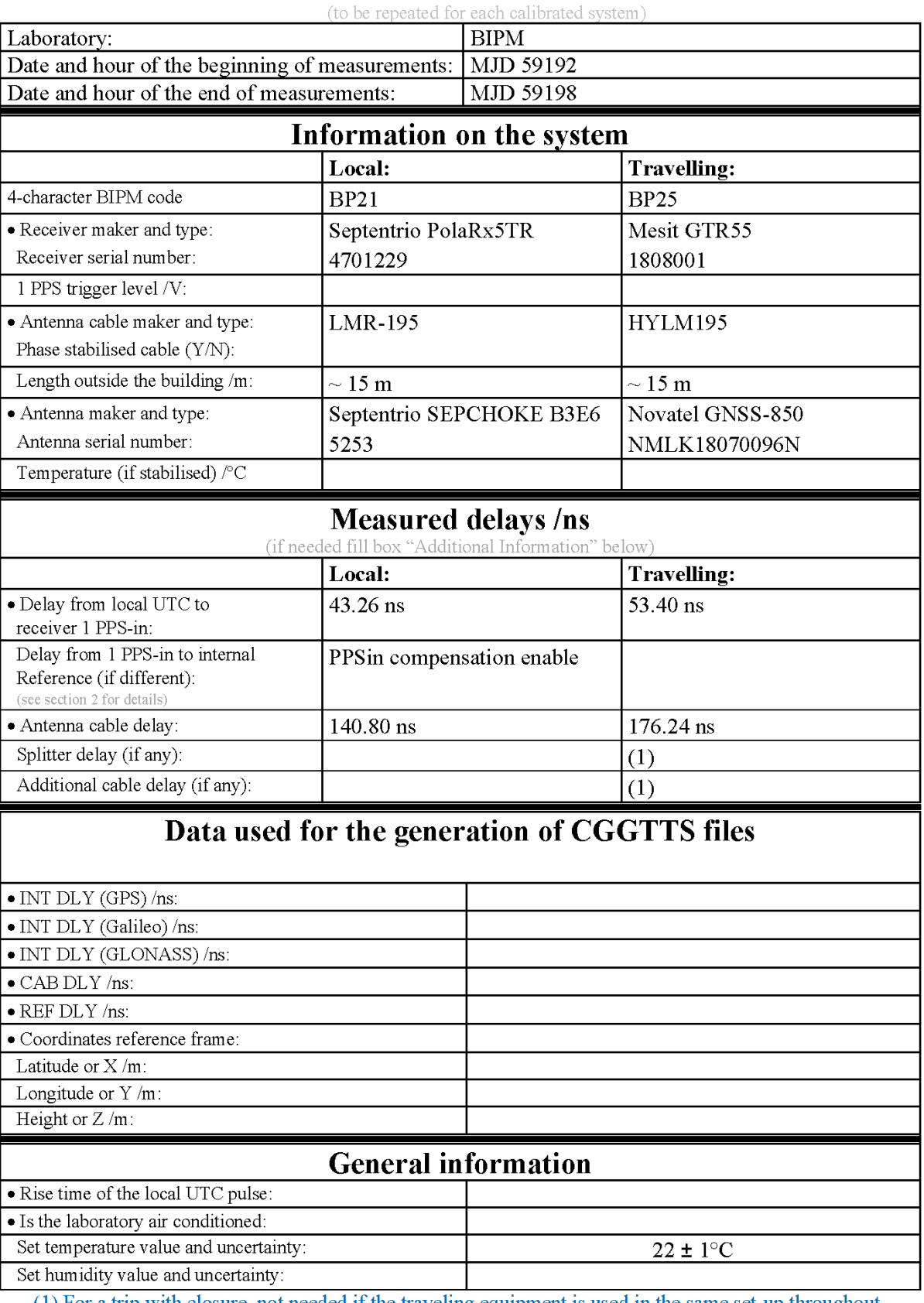

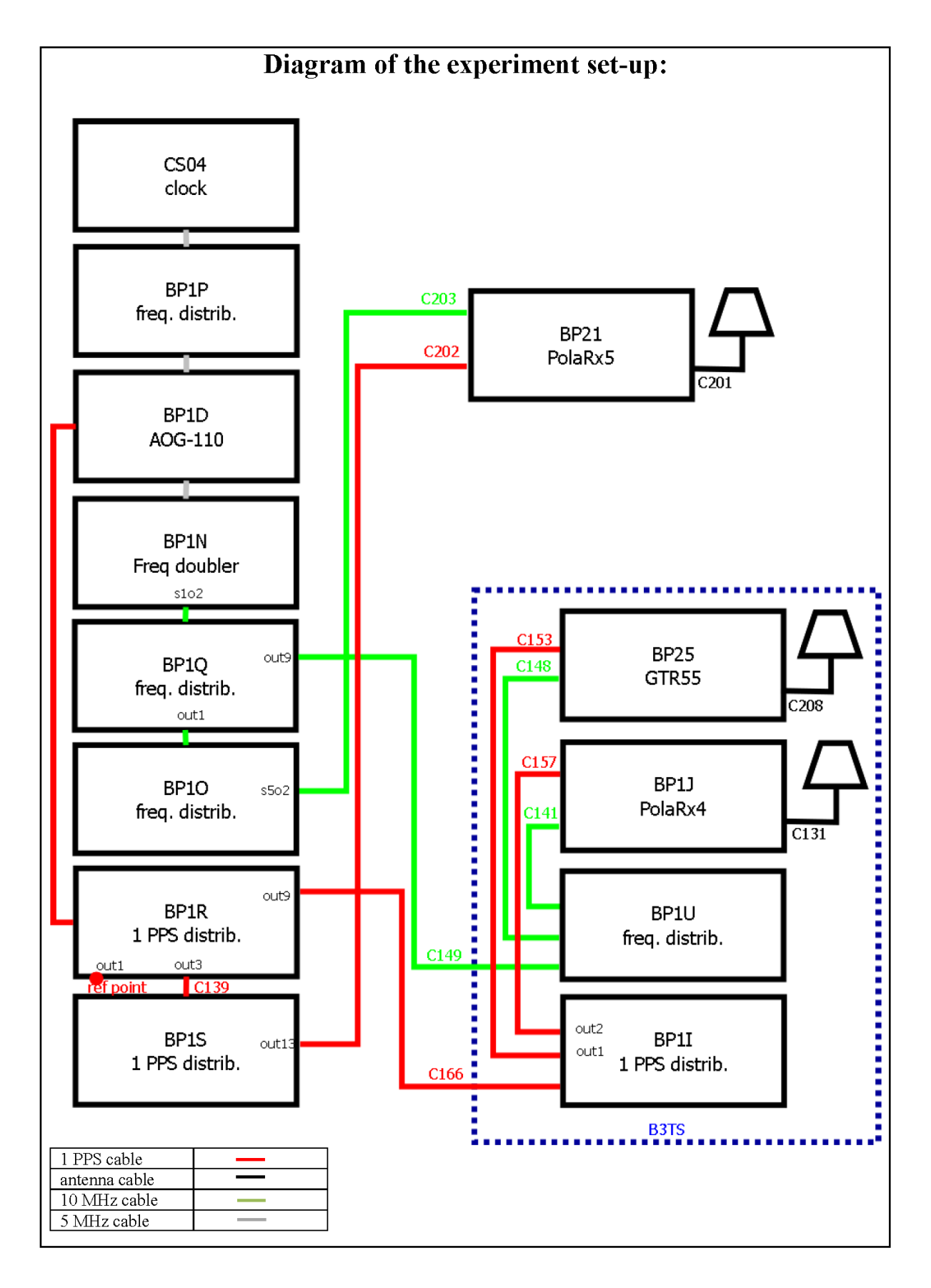

#### Log of Events / Additional Information :

All measurements at BIPM carried out by L. Tisserand.

Equipment used to measure delays is a Time Interval Counter (TIC), model 53230A, maker Keysight, S/N MY 58390132, with measurement uncertainty typically less than 0.5 ns (using external reference frequency as timebase).

#### **BP1J-BP21**

COMPUTATION OF BASELINE

Number of codes to fit baseline and biases  $= 143383$ Apriori codes biases from 27359 high elev obs : -10.166 -9.913 Iteration 0: Obs used = 223759; Huge residuals = 0; Large residuals =  $10289$ Iteration 1: Obs used  $= 223759$ ; Huge residuals  $= 0$ ; Large residuals  $= 10289$ Computed code bias  $(P1/P2)/m = -9.867 - 9.543$ Computed baseline  $(X, Y, Z)/m = -3.959 -0.984 - 2.828$ RMS of residuals  $/m = 0.692$ Number of phase differences to fit baseline  $L1/L2 = 138999$  $L5 = 69985$ A priori baseline  $(X, Y, Z)/m = -3.959 - 0.984 - 2.828$ 20091 clock jitters computed out of 20091 intervals AVE jitter  $/ps = 1.2$  RMS jitter  $/ps = 3.8$ Iter 1 Large residuals L1= 3 Iter 1 Large residuals L2= 6 Iter 1 Large residuals L5= 0 Computed baseline L1  $(X, Y, Z)/m = 0.351$  0.287 0.474 RMS of residuals  $L1/m = 0.003$ Computed baseline L2  $(X, Y, Z)/m = 0.354$  0.283 0.473 RMS of residuals  $L2/m = 0.004$ Computed baseline L5  $(X, Y, Z)/m = 0.360$  0.296 0.477 RMS of residuals L5  $/m = 0.003$ Iter 2 Large residuals  $L1 = 3$ Iter 2 Large residuals  $L2 = 6$ Iter 2 Large residuals  $L5 = 0$ Computed baseline L1  $(X, Y, Z)/m = 0.351$  0.287 0.474 RMS of residuals L1  $/m = 0.003$ Computed baseline L2  $(X, Y, Z)/m = 0.354$  0.283 0.473 RMS of residuals  $L2/m = 0.004$ Computed baseline L5  $(X, Y, Z)/m = 0.360 \quad 0.296 \quad 0.477$ RMS of residuals  $L5/m = 0.003$ New iteration of baseline New apriori baseline  $(X, Y, Z)/m = -3.607 -0.699 - 3.302$ 20091 clock jitters computed out of 20091 intervals AVE jitter  $/ps = -0.5$  RMS jitter  $/ps = 1.1$ Iter 3 Large residuals L1= 3 Iter 3 Large residuals L2= 6 Iter 3 Large residuals  $L5 = 0$ Computed baseline L1  $(X, Y, Z)/m = -0.003$  0.065 0.019 RMS of residuals L1  $/m = 0.003$ Computed baseline L2  $(X, Y, Z)/m = 0.001$  0.062 0.018 RMS of residuals  $L2/m = 0.004$ Computed baseline L5  $(X, Y, Z)/m = -0.001$  0.066 0.026 RMS of residuals L5  $/m = 0.003$ 

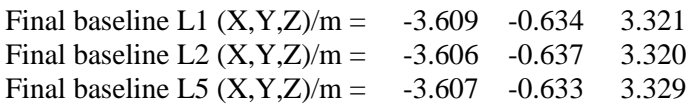

## COMPUTATION OF CODE DIFFERENCES

Total number of code differences = 378073

| Global average of individual differences |        |           |        |  |
|------------------------------------------|--------|-----------|--------|--|
| Code                                     | #pts   | ave/ns    | rms/ns |  |
| C <sub>1</sub>                           | 144991 | $-35.378$ | 2.208  |  |
| C <sub>2</sub>                           | 106261 | $-34.364$ | 2.111  |  |
| P <sub>1</sub>                           | 141931 | $-34.593$ | 2.054  |  |
| P <sub>2</sub>                           | 141826 | $-33.507$ | 2.890  |  |
| E1                                       | 104292 | $-36.018$ | 1.971  |  |
| E <sub>5</sub>                           | 106323 | $-26.616$ | 1.841  |  |

Number of 300s epochs in out file = 2013

| Code           | #pts  | median/ns | ave/ns    | rms/ns |
|----------------|-------|-----------|-----------|--------|
| C <sub>1</sub> | 14467 | $-35.388$ | $-35.386$ | 1.084  |
| C <sub>2</sub> | 10613 | $-34.381$ | $-34.394$ | 1.120  |
| P <sub>1</sub> | 14123 | $-34.569$ | $-34.595$ | 1.089  |
| P <sub>2</sub> | 14116 | $-33.553$ | $-33.516$ | 1.577  |
| E1             | 10442 | $-36.021$ | $-36.041$ | 1.049  |
| E <sub>5</sub> | 10636 | $-26.605$ | $-26.636$ | .161   |

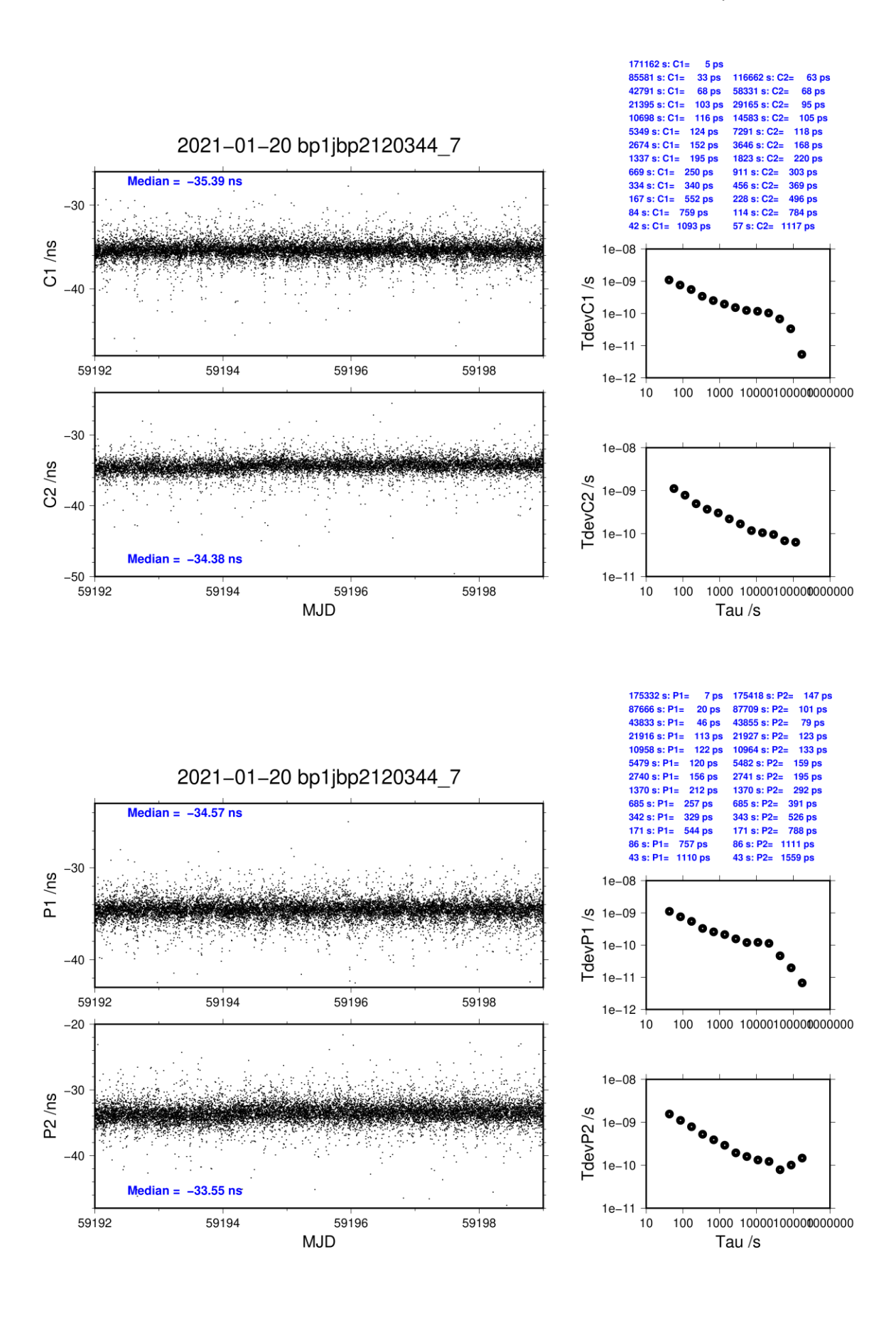

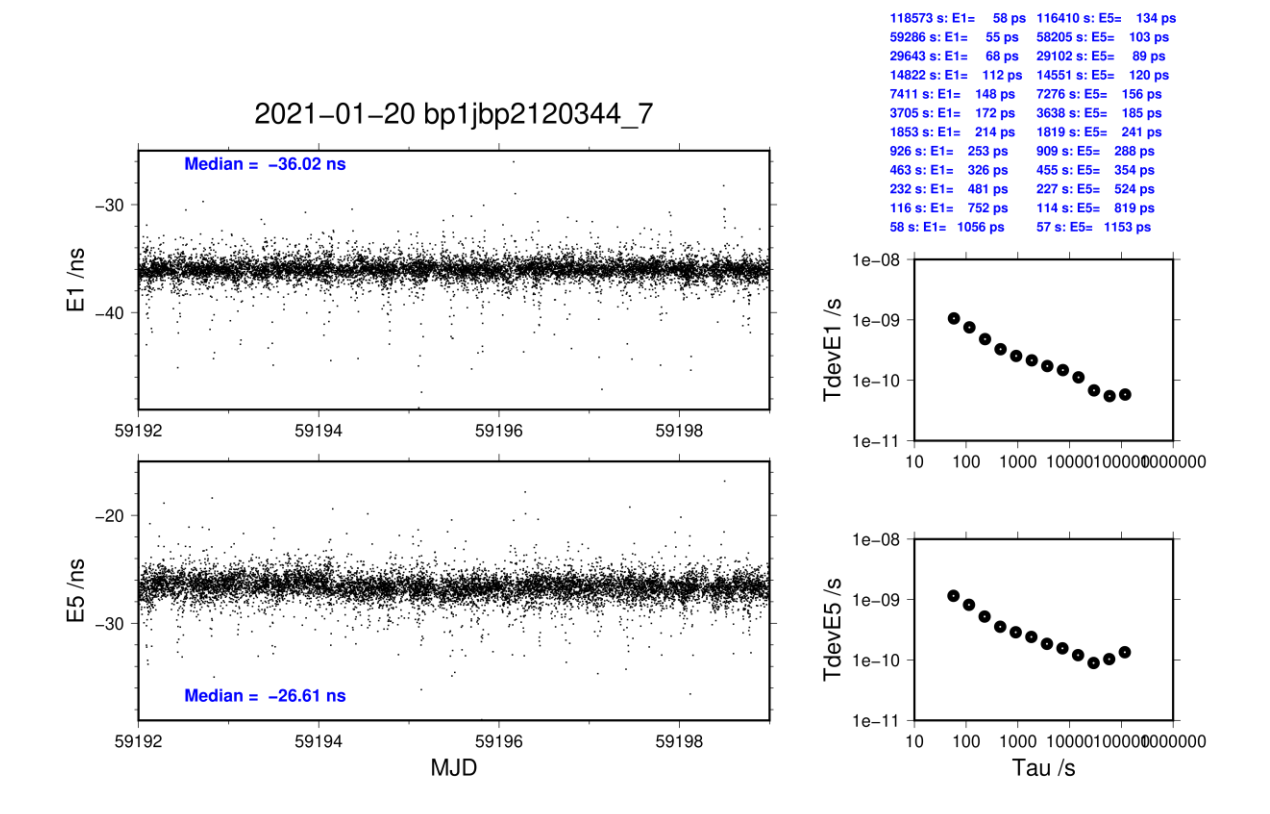

#### **BP25-BP21**

COMPUTATION OF BASELINE

Number of codes to fit baseline and biases  $= 139456$ Apriori codes biases from 27397 high elev obs : 3.821 5.390 Iteration 0: Obs used = 221276; Huge residuals = 0; Large residuals =  $4842$ Iteration 1: Obs used  $= 221276$ ; Huge residuals  $= 0$ ; Large residuals  $= 4842$ Computed code bias  $\frac{P1}{P2}}{m} = 3.613$  5.199<br>Computed baseline  $(X, Y, Z)/m = -5.111$  -0.701 Computed baseline  $(X, Y, Z)/m = -5.111 - 0.701 - 4.547$ RMS of residuals  $/m = 0.622$ Number of phase differences to fit baseline  $L1/L2 = 135196$  $L5 = 68777$ A priori baseline  $(X, Y, Z)/m = -5.111 - 0.701 - 4.547$ 20139 clock jitters computed out of 20139 intervals AVE jitter  $/ps = -0.2$  RMS jitter  $/ps = 4.7$ Iter 1 Large residuals  $L1 = 0$ Iter 1 Large residuals L2= 5 Iter 1 Large residuals L5= 7 Computed baseline L1  $(X, Y, Z)/m = 0.034 -0.047 0.078$ RMS of residuals  $L1/m = 0.004$ Computed baseline L2  $(X, Y, Z)/m = 0.050 -0.045 -0.087$ RMS of residuals  $L2/m = 0.005$ Computed baseline L5  $(X, Y, Z)/m = 0.039 -0.041 - 0.081$ RMS of residuals  $L5/m = 0.004$ Iter 2 Large residuals  $L1 = 0$ Iter 2 Large residuals  $L2 = 5$ Iter 2 Large residuals L5= 7 Computed baseline L1  $(X, Y, Z)/m = 0.034 -0.047 0.078$ RMS of residuals L1  $/m = 0.004$ Computed baseline L2  $(X, Y, Z)/m = 0.050 -0.045 -0.087$ RMS of residuals  $L2/m = 0.005$ Computed baseline L5  $(X, Y, Z)/m = 0.039 -0.041 - 0.081$ RMS of residuals  $L5/m = 0.004$ New iteration of baseline New apriori baseline  $(X, Y, Z)/m = -5.069 - 0.748 - 4.629$ 20139 clock jitters computed out of 20139 intervals AVE jitter  $/ps = 0.3$  RMS jitter  $/ps = 0.2$ Iter 3 Large residuals  $L1 = 0$ Iter 3 Large residuals L2= 5 Iter 3 Large residuals  $L5 = 7$ Computed baseline L1  $(X, Y, Z)/m = 0.005 -0.025 -0.001$ RMS of residuals L1  $/m = 0.004$ Computed baseline L2  $(X, Y, Z)/m = 0.020 -0.024 -0.008$ RMS of residuals L2  $/m = 0.005$ Computed baseline L5  $(X, Y, Z)/m = 0.012 - 0.022 - 0.003$ RMS of residuals  $L5/m = 0.004$ 

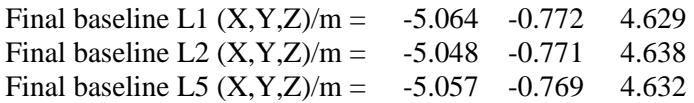

### COMPUTATION OF CODE DIFFERENCES

Total number of code differences = 497561

| Global average of individual differences |        |        |        |
|------------------------------------------|--------|--------|--------|
| Code                                     | #pts   | ave/ns | rms/ns |
| C <sub>1</sub>                           | 142474 | 10.501 | 1.978  |
| C <sub>2</sub>                           | 104694 | 15.744 | 2.088  |
| P <sub>1</sub>                           | 139163 | 11.916 | 1.929  |
| P <sub>2</sub>                           | 138932 | 17.251 | 2.558  |
| E1                                       | 103437 | 10.102 | 1.784  |
| E5                                       | 103816 | 16.441 | 1.737  |

#### Number of 300s epochs in out file  $= 2016$

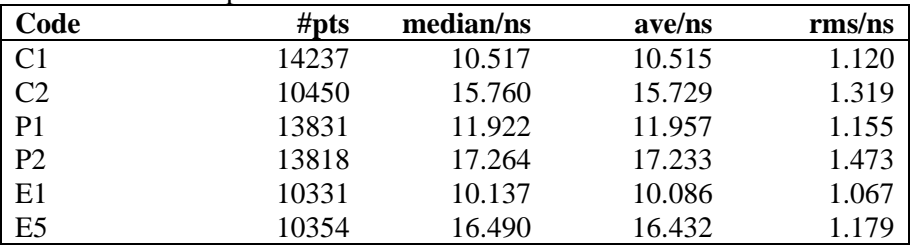

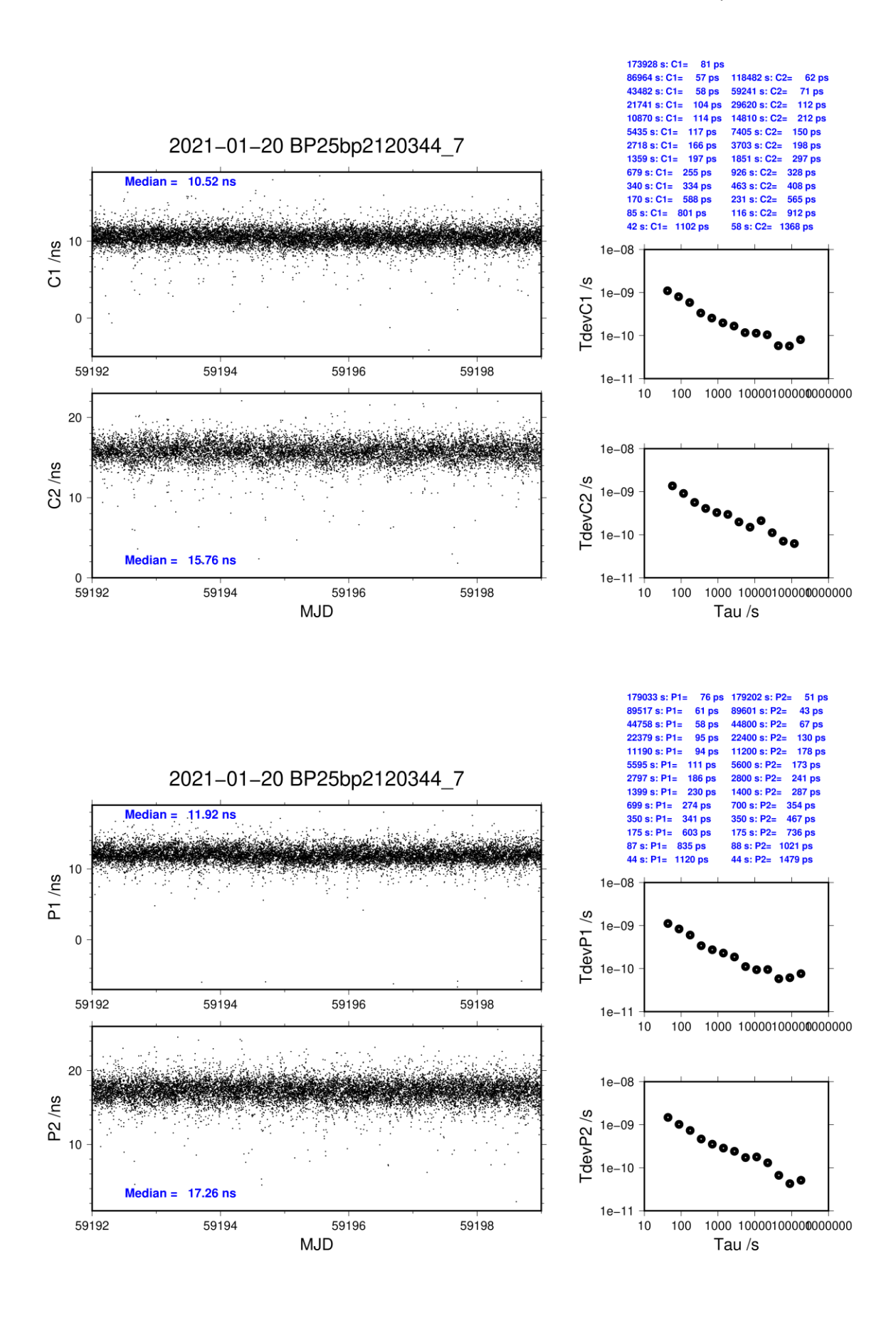

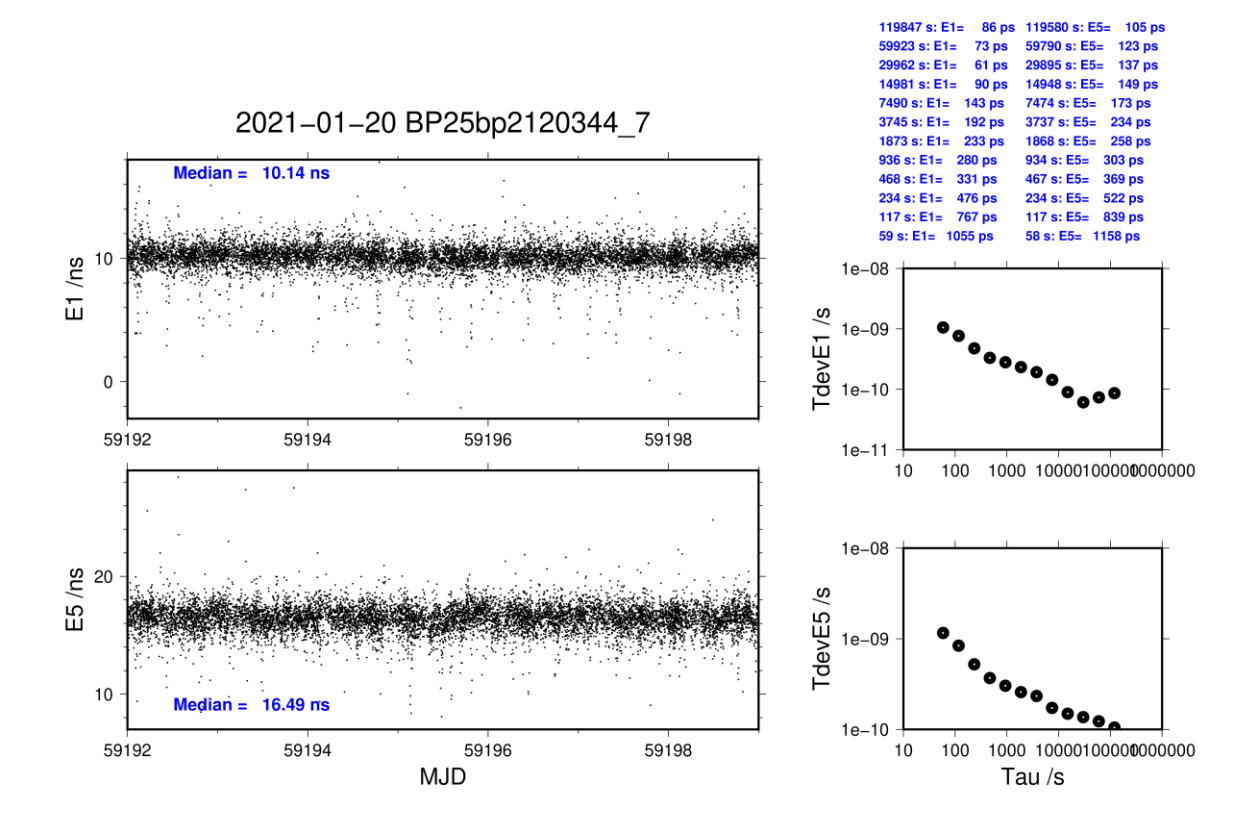